*A*` *tous ceux qui me sont chers...*

Rapport-gratuit.com

## **Liste de nomenclature**

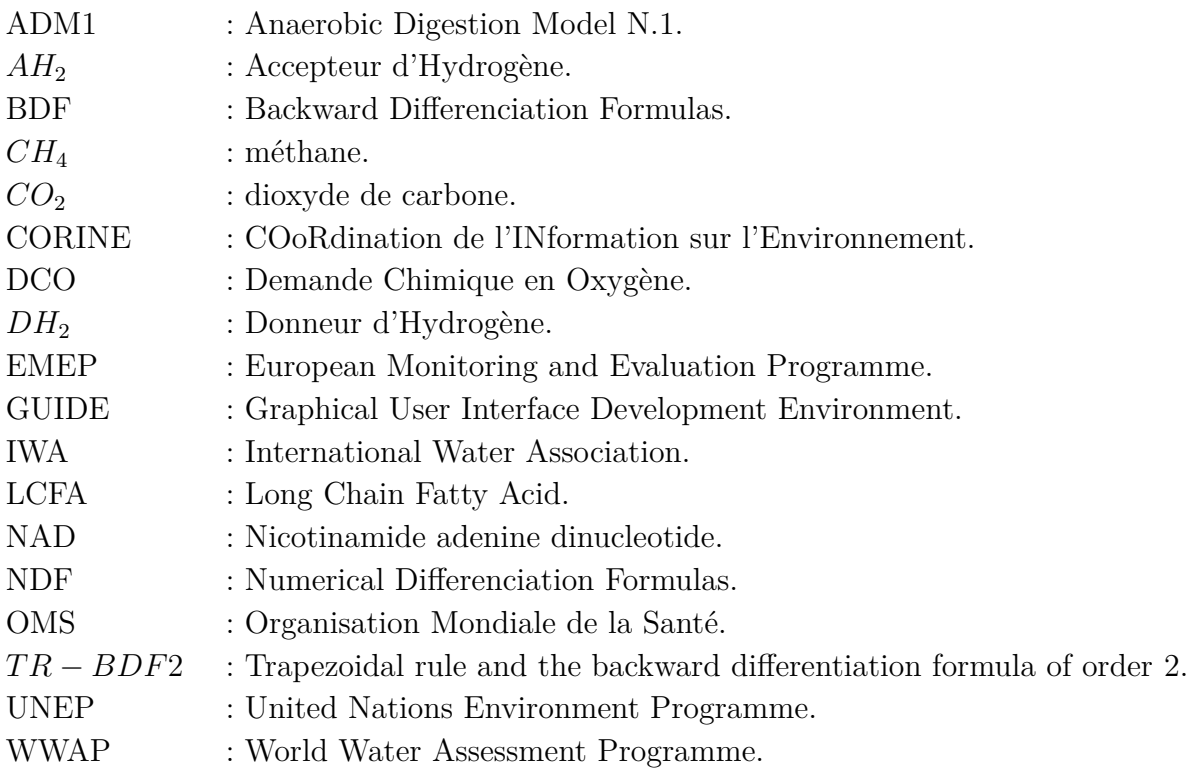

# <span id="page-2-0"></span>**Table des matières**

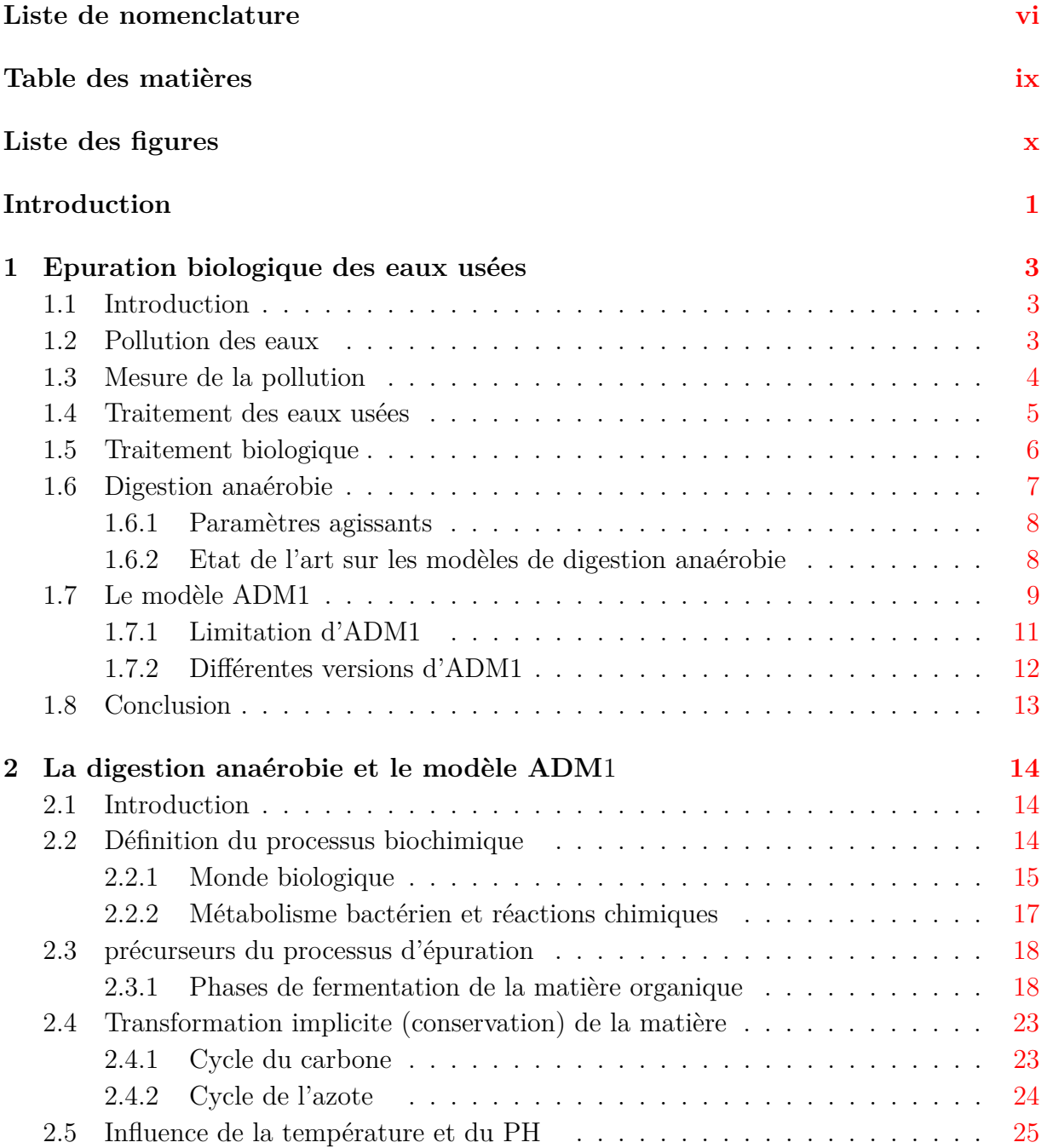

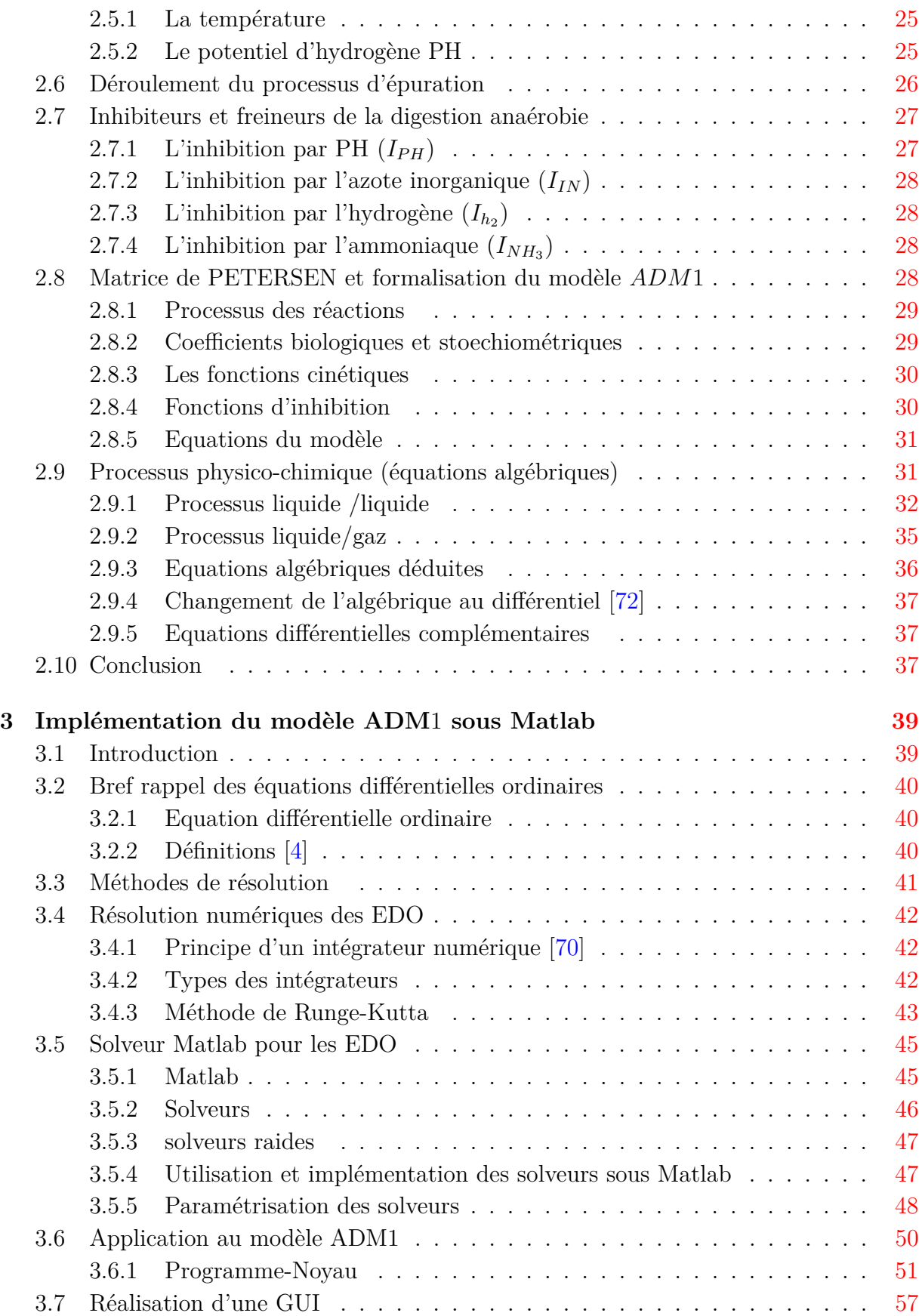

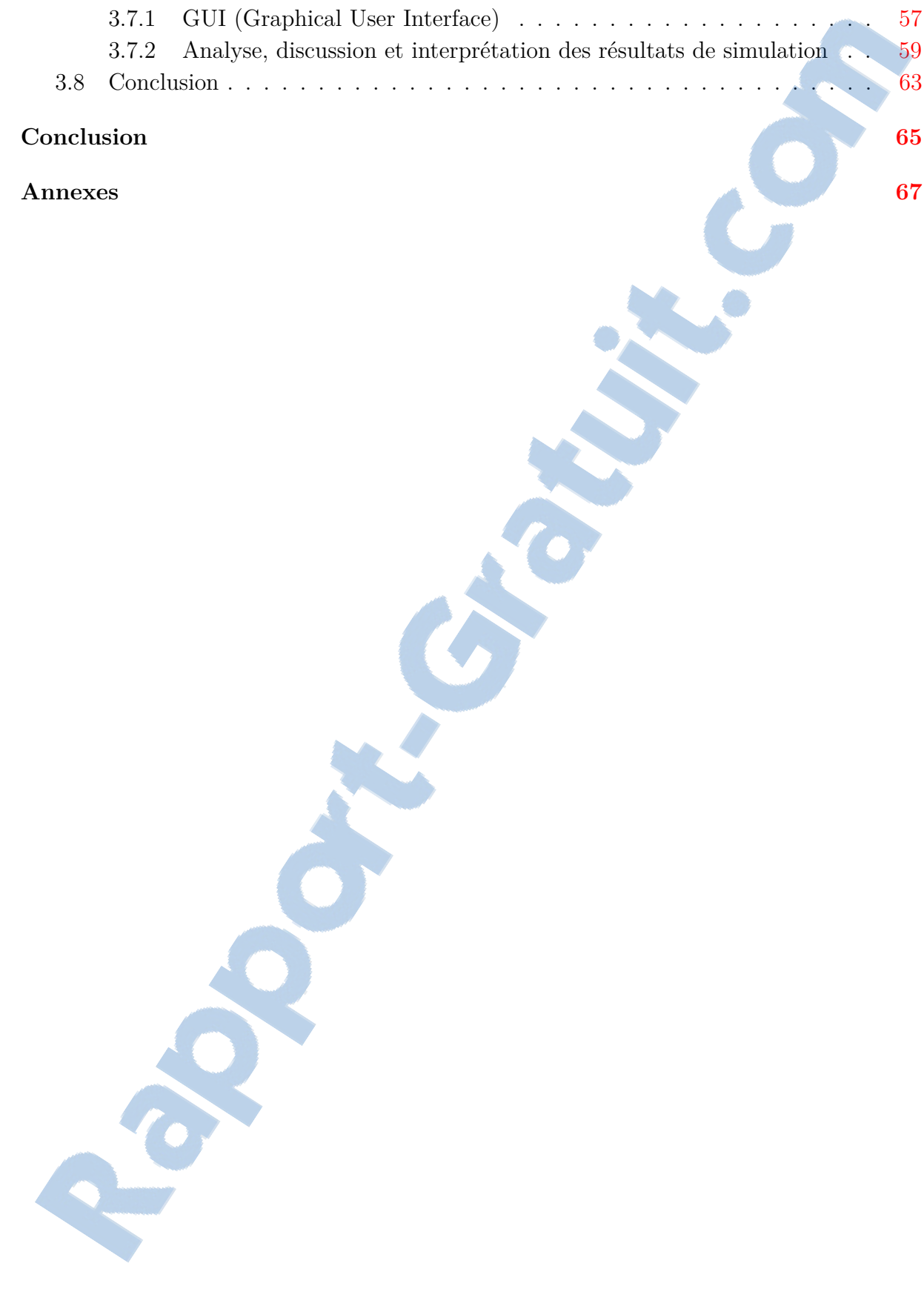

# <span id="page-5-0"></span>**Table des figures**

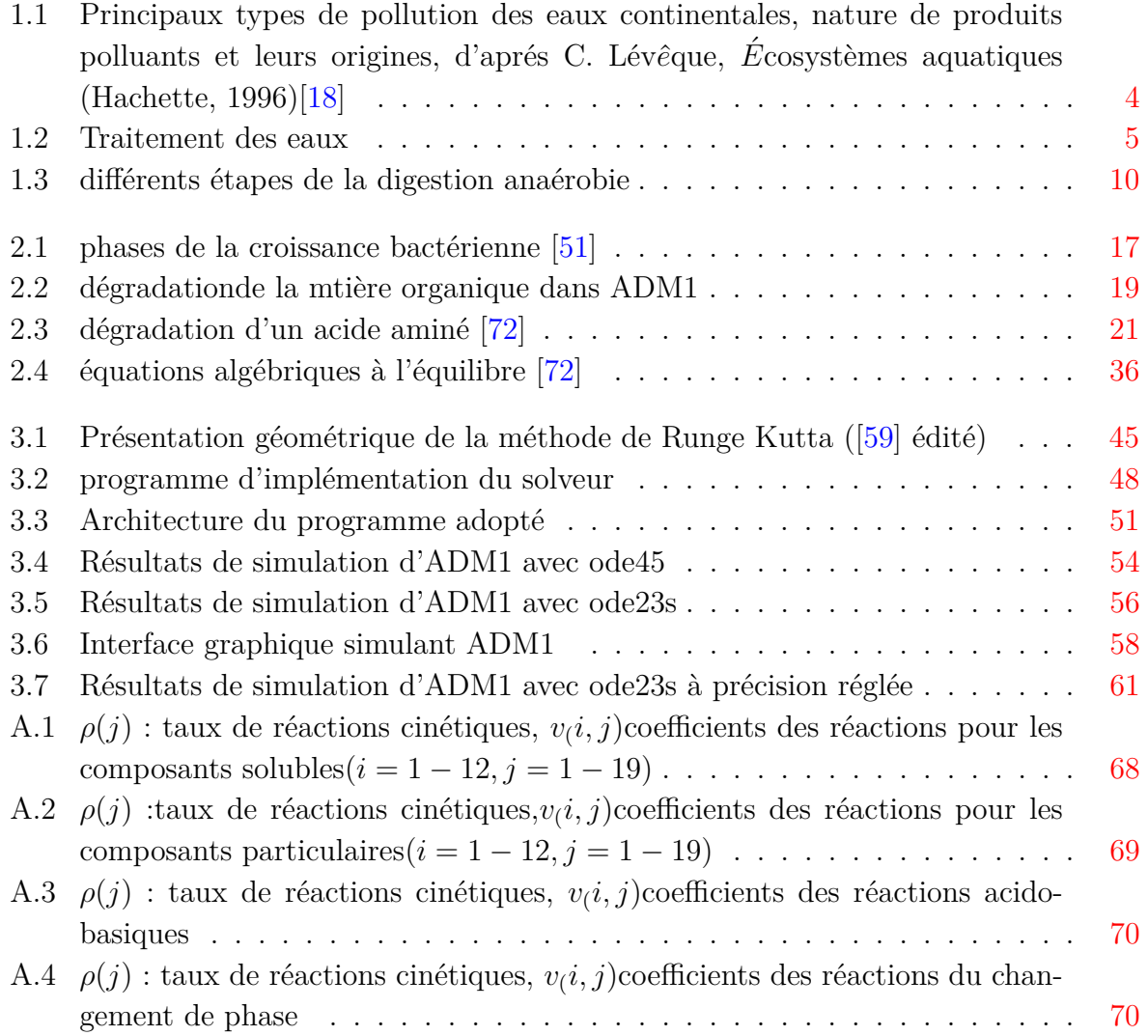

## **Introduction générale**

Nous vivons sur une planète fragile qui nous demande beaucoup de soin et de protection de ses environnements, pour que les espèces vivantes dont on en fait parties ne cours pas des risques.

L'environnement repose sur un écosystème dont l'eau, l'air et le sol représentent ses bases. Ces dernières sont interdépendantes, donc un déséquilibre touchant l'une, provoque la dégradation de tout le reste.

Aujourd'hui la multiplication remarquable des populations de certaines régions, l'utilisation intense des pesticides et des engrais dans les activités agricoles, le développement de toutes les industries sans exception, ont causé la dégradation des airs et des sols, la pollution des eaux et l'intoxication des espèces (comme les poissons), l'effet de serre et le réchauffement climatique, la destruction des écosystèmes et comme conséquence, la dégradation de la santé humaine.

Sur le plan quantitatif, de 75% à 80% de pollution des océans sont d'origine terrestre, majoritairement dû aux activités agricoles, 98% des eaux usées domestiques vont vers la mer en Amérique du sud. D'après l'OMS, les eaux polluées provoquent chaque année la mort de 3*.*4 millions de personnes, et la pollution de l'air induit la mort de 1.3 million de personnes dans le monde [\[33\]](#page-81-0).

Afin d'y remédier à ça, des conventions mondiales ont été adoptées par certains pays : convention sur la pollution transfrontière longue distance [\[43\]](#page-82-0), convention sur le changement climatique, convention d'Helsinki : cours d'eau transfrontières et lacs internationaux [\[58\]](#page-83-2)... Aussi, des programmes ont été organisés comme CORINE, EMEP, UNEP, WWAP, ... [\[9\]](#page-79-1).

Des traitements biologiques sont extrêmement recommandés, à cause de leur capacité énorme d'épuration et leur rendement pour l'environnement. Ils sont inspirés de l'autoépuration qu'effectue la nature depuis des siècles selon deux voies distinctes : aérobie, où les processus de purification sont aérés et anaérobie, dans laquelle l'absence de l'oxygène est exigée. Le traitement anaérobie s'agit d'une suite de réactions biologiques et chimiques, réalisées par une multitude de populations bactériennes qui ont besoins des matières polluantes pour survivre, tout en diminuant la charge organique des influents entrants. Ce processus biologique complexe peut être modélisé par un système d'équations différentielles dans le but de faciliter la prévision du comportement microbien, et pour pouvoir tester par simulation la sensibilité du processus envers la variation des valeurs des paramètres.

Le modèle ADM1 (Anaerobic Digestion Model N.1) proposé par International Water Association (IWA) est le modèle phénoménologique de digestion anaérobie le plus complet.

Dans ce projet, on s'intéresse à à la réalisation d'une interface graphique (Graphical User Interface) en utilisant le GUIDE de MATLAB. Cette interface a pour fonction la simulation du modèle ADM1 à partir de la programmation d'un noyau ADM1, l'affichage des entrées du procédé d'épuration et de ses sorties après dégradation de la matière organique ainsi qu'à l'analyse des éventuelles difficultés de résolution numérique de ce modèle de 35 variables d'état et plus de 130 paramètres.

Le mémoire contient quatre chapitres enchainés comme suit : Le chapitre 1 comprend la problématique de la pollution des eaux avec l'introduction de

la technique du traitement biologique par digestion anaérobie en particulier.

ses équations mathématiques.

Dans le chapitre 2, nous parlerons en détail du modèle ADM1, de ses différents processus et phases de l'environnement biologique, et des interactions chimiques intervenantes. On définit aussi les paramètres favorisant ou ralentissant ce procédé en introduisant ensuite

Le dernier chapitre 3 est consacré à l'implantation du modèle ADM1 sous Matlab. Nous nous intéressons au développement d'un programme de simulation qui tient compte de la rigidité du modèle et, nous analysons les problèmes numériques rencontrés lors de la programmation. Nous présentons aussi dans ce chapitre une interface graphique réalisée sous GUIDE pour simuler ADM1.

## <span id="page-8-0"></span>**Chapitre 1**

## **Epuration biologique des eaux usées**

## <span id="page-8-1"></span>**1.1 Introduction**

Aujourd'hui les dangers qui menacent l'eau se multiplient à cause de la diffusion excessive des différents polluants dans l'atmosphère, ceci a déclenché une situation alarmante où le traitement biologique était le meilleur remédiant dans un tel état, sa capacité d'épurer les eaux pour permettre le recycler a cultivé les chercheurs et les modélisateurs à découvrir et comprendre son principe afin de construire des modèles favorisant son étude.

### <span id="page-8-2"></span>**1.2 Pollution des eaux**

L'eau est bien précieux sur la terre, les propriétés originales qu'elle possède, son cycle permanent de formation ainsi que son indispensabilité pour la vie de tous les êtres vivants et pour les activités et les réalisations humaines lui rend une substance essentielle à la survie et au développement de l'humanité.

Constituant 97% des êtres vivants [\[74\]](#page-84-2) et représentant la clé du développement durable l'eau est très male répartie sur la surface du globe terrestre dont 98% sont des eaux salée et seule une part limitée de cette eau est réellement disponible à l'utilisation or, la plupart est coincée dans les glaces polaires et la neige [\[64\]](#page-84-3). Donc l'accès à l'eau douce n'est pas donc équitable entre les nations.

Néanmoins, cette denrée cours des périls à l'échelle mondiale, son approvisionnement pour la sécurité des populations et sa protection contre les divers types de pollution provenant de l'industrialisation, l'urbanisation croissante et l'intensification de l'agriculture posent des conflits et pousse les pays à contrôler leurs consommations annuelles et même journalières.

En effet les glucides, les lipides, les nitrates non absorbés par la flore provenant d'une agriculture contaminante [\[46\]](#page-82-1), le mercure, le cadmium et l'aluminium qu'émet les usines et les zones industrielles ; ainsi que les détergents rejetés par les villes urbaines et plusieurs d'autre vont tous soit, se dissoudre dans les eaux de précipitation soit être lessiver dans le sol par ruissèlement ou infiltration sous terraine ou bien déversés directement dans les eaux usées en causant la pollution des rivières, des lacs et des fleuves [\[18\]](#page-80-0) [\(1.1\)](#page-9-1).

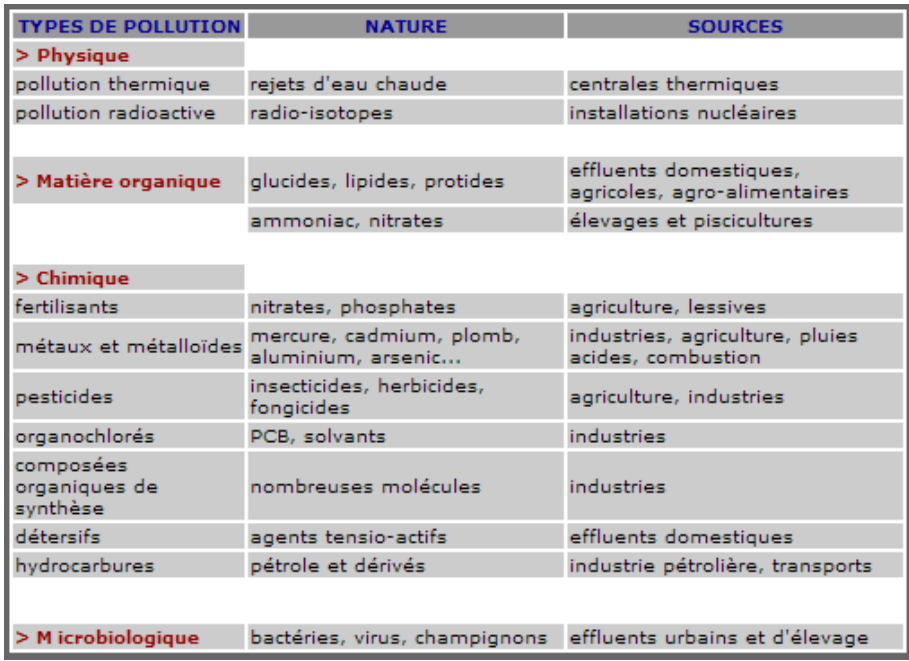

<span id="page-9-1"></span>Figure 1.1 – Principaux types de pollution des eaux continentales, nature de produits pol-luants et leurs origines, d'aprés C. Lévêque, Écosystèmes aquatiques (Hachette, 1996)[\[18\]](#page-80-0)

## <span id="page-9-0"></span>**1.3 Mesure de la pollution**

La pollution est due à la présence de la matière organique dans l'eau, qui est nuisible à la santé humaine et aux milieux récepteurs. Pour mesurer la pollution ou bien la concentration de la matière organique totale (biodégradable ou non) contenue dans un influent, on utilise ce que l'on appelle la Demande Chimique en Oxygène DCO qui peut être définie comme suit : c'est la quantité d'oxygène suffisante pour dégrader par voie chimique des composés organiques à l'aide d'un oxydant puissant.

## <span id="page-10-0"></span>**1.4 Traitement des eaux usées**

Afin de protéger les milieux récepteurs et de soulager le stress hydrique dont certaines zones sur notre planète souffrent, un traitement efficace des eaux usées peut être réalisé dans des stations d'épuration. L'eau traitée sera de meilleure qualité et donc, elle peut être réutilisée en industrie et/ou en agriculture. Le traitement des eaux usées peut être réalisé par des procédés physiques, chimiques ou biologiques.

Nous nous intéressons dans ce mémoire aux procédés de dépollution par voie biologique et qui passera par les étapes suivantes :

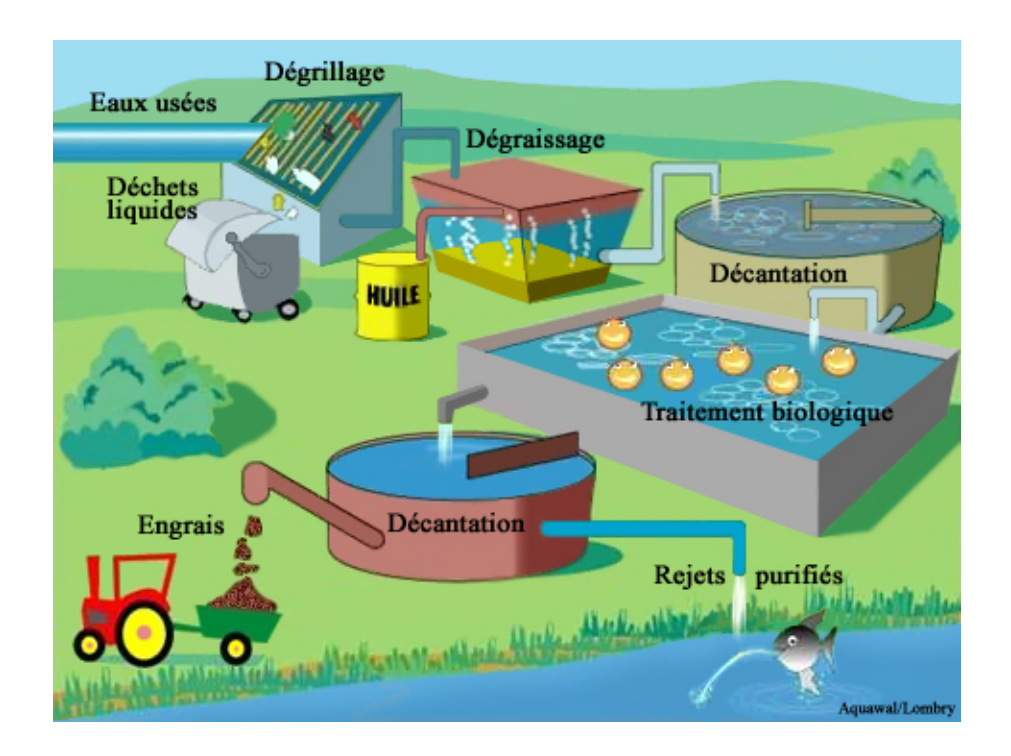

<span id="page-10-1"></span>Figure 1.2 – Traitement des eaux

**Prétraitement** : qui chasse les solides et les grosses particules, le sable et les huiles présentes dans l'eau par des procédés de dégrillage, dessablage et déshuilage.

**Traitement primaire** : élimine les matières en suspension par décantation, filtration et flottation.

**Traitement secondaire** : consiste en un traitement de l'effluent résultant de l'étape précédente dans un bassin de réactions biologiques, il enlève la matière organique résiduelle

et les matières biodégradables en suspension par des procédés biologiques tel que les boues activées, la digestion aérobie, la digestion anaérobie...

Au sein du bassin de traitement biologique, des microorganismes digesteurs considérées éléments de la phase solide dégradent les substrats en d'autre produits (généralement des molécules dissoutes ou gazeuses) qui sont considérés à leur tour des substrats pour d'autre population bactérienne à cause de l'enchaînement des réactions, par la suite l'excès de biomasse qui en résulte est séparé de la phase liquide par décantation, donc il s'agit de ramener la pollution d'une forme non accessible (matière colloïdale et dissoute) à une forme manipulable (suspension des micro-organismes).

L'unité de bassin de réactions anaérobie en particulier fera l'objet de notre étude dans tous ce qui suit.

## <span id="page-11-0"></span>**1.5 Traitement biologique**

Le traitement des eaux par voie biologique consiste à mettre en contact la matière organique polluante avec des microorganismes (ou bactéries) capables de la dégrader, en produisant une eau moins polluante selon les normes et, en récupérant parfois des produits valorisables, comme le biogaz (énergie renouvelable).

Cette technique prometteuse utilise une multitude de micro-organismes principalement des bactéries, des champignons et des algues qui, suivant les propriétés du métabolisme qu'ils possèdent auraient la faculté de dégrader la charge organique contenue dans les eaux usées en différents cycles de transformation et, de se multiplier en même temps.

En effet, les bactéries se régénèrent par multiplication binaire et le substrat se dégrade, tout en émettant une énergie qui conduit le déroulement du processus et garantit la continuité des réactions. Les nutriments peuvent se trouver en quantités limitées (ce qu'on appelle substrat limitant). Quand un substrat s'épuise totalement, l'accroissement s'arrête et les bactéries ne trouvent pas de quoi se nourrir, ce qui les pousse à utiliser leurs réserves cellulaires stockées puis leurs protéines afin d'avoir le carbone nécessaire pour maintenir la respiration et donc pour rester en vie. Cette opération s'appelle la respiration endogène [\[69\]](#page-84-4).

Les eaux polluées constituent donc un formidable milieu de culture pour la microflore (l'ensemble des bactéries), qui à son côté aura besoin d'effectuer sa synthèse cellulaire pour assurer sa fonction vitale. La matière polluante organique sera donc son meilleur nutriment pour se nourrir et produire ce qu'il lui sera utile.

En résumé, le traitement biologique des eaux usées est une technique moins chère par rapport aux autres techniques (physiques, chimiques), elle offre une eau épurée de bonne qualité dans les normes, tout en produisant parfois des produits valorisables. Il permet de réduire la pression sur les réserves naturelles et de proposer des eaux traitées non conventionnelles, afin de couvrir au moins partiellement, la crise des besoins exagérés des habitants du globe. Ce type de traitement n'est pas nouveau, car il est plutôt inspiré de la fonction autonome d'épuration que la nature pratique depuis son existence.

Au niveau des laboratoires et des petites stations d'épuration, nous utilisons les bioréacteurs appelés aussi bio digesteur pour réaliser les réactions biologiques, ils sont des enceintes confinées de traitement des eaux usées à plusieurs formes et types dont, chacune met en contact les micros organismes et les polluants avec un contrôle strict des conditions environnementales régnantes indispensables à la stabilité du procédé.

Cette opération implémentée dans le digesteur peut se faire dans des conditions aérobies, où les bactéries utilisent de l'oxygène pour dégrader la matière organique ou, dans des conditions anaérobies, où les bactéries se développent en absence d'oxygène. Le premier genre de digestion dégrade les polluants avec un rendement en boues très élevé et une voracité envers l'oxygène, chose qui est coûteuse pour les applications industrielles, et qui a poussé les recherches d'une méthode moins chère et plus performante pour découvrir le traitement biologique anaérobie dit la digestion anaérobie.

## <span id="page-12-0"></span>**1.6 Digestion anaérobie**

C'est une dégradation de la matière organique ou proprement dit la fermentation, réalisée par des bactéries dites anaérobies, dont l'oxygène leur est toxique.

Dans des conditions d'anoxie des milliers de réactions chimiques auraient lieu à l'aide des catalyseurs [\[69\]](#page-84-4) pour réaliser le métabolisme dont chaque bactérie adaptée au milieu de culture aura besoin, elle se base sur le principe déjà cité du traitement biologique sauf qu'elle exige l'absence total de l'oxygène, ce qui lui rend plus complexe et très sensible.

La digestion anaérobie est très utilisée même aux grandes échelles industrielles qui, malgré sa lenteur, sa forte dépendance du PH et les odeurs nauséabondes qu'elle émit ; elle est toujours la plus redondante et la plus utilisée. Elle consomme moins d'énergie, et produit une quantité considérable d'un biogaz valorisable formé d'une proportion de 70% du méthane et de 30% du *CO*<sup>2</sup> ainsi qu'un produit humide riche en matière organique appelé digestat. Ces deux derniers peuvent respectivement remplacer les énergies fossiles et les engrais chimiques ; avec une valorisation qui conduit même à la production de la chaleur, l'électricité et le carburant de voiture ainsi que le compost.

#### <span id="page-13-0"></span>**1.6.1 Paramètres agissants**

Des facteurs importants peuvent agir sur un processus de digestion anaérobie. Les cinétiques biologiques de ce dernier et qui sont interdépendantes entre elles peuvent être fortement influencées par [\[20\]](#page-80-1) (voir plus de détail dans le chapitre 2) :

**Le PH** : qui affecte en particulier l'activité enzymatique des micro-organismes. Il est considéré comme facteur important pour la stabilité du processus à cause du pouvoir tampon (la résistance de la solution au changement de PH).

**La température** : bien que son augmentation accélère les transformations et le rendement énergétique des réactions...

Elle peut toujours causer des risques d'inhibition (augmenter le coefficient de dissociation Pka).

**Les inhibiteurs** : ils sont formés lors de la dégradation du déchet tel que l'ammoniaque, les acides gras volatiles, les acides gras à longue chaine...

#### <span id="page-13-1"></span>**1.6.2 Etat de l'art sur les modèles de digestion anaérobie**

Depuis 20 ans les biologistes, les chimistes et aussi les matheux cherchent à comprendre la digestion anaérobie et à maitriser son procédé pour pouvoir l'implémenter à l'échelle industrielle. Mais la digestion anaérobie est un processus extrêmement complexe, sensible aux facteurs environnementaux et contient des populations diverses. Il est donc très important de le décrire par des modèles mathématiques plus ou moins complexes selon l'objectif de la modélisation.

Le premier modèle de la digestion anaérobie a été établi par Andrews en 1969, qui est simple et ne contient que quelques équations seulement. Il n'a considéré que les réactions biologiques de la méthanogénèse [\[60\]](#page-83-3), en supposant que le PH est constant. Cette hypothèse présentait une limitation du modèle.

En 1971, Andrews et Graef ont développé davantage le premier modèle en incluant les transferts gaz-liquide [\[52\]](#page-83-4). Le modèle obtenu a été utilisé en 1977 pour représenter la digestion des déchets de volaille et du porc. Il suppose que la méthanogénèse dépend des LCFA (Long Chain Fatty Acid), qui peuvent être des inhibiteurs. Dans ce modèle on distingue deux étapes de dégradation : la dégradation des organiques insolubles hydrolysés en acétates, puis sa transformation en  $CH_4$  et  $CO_2$  [\[42\]](#page-82-2).

Avec une recherche poussée qui a été lancée juste après, des découvertes et de nouvelles propositions ont été suggérées progressivement avec le temps ; comme la modélisation et l'identification des différentes phases de dégradation, dont quelque unes ont été observées bien avant [\[27\]](#page-81-1) : l'acétogénèse [\[37\]](#page-82-3), la méthanogénèse [\[68\]](#page-84-5), et l'hydrolyse [\[73\]](#page-84-6).

En parallèle, autre plusieurs reproductions apparaissent petit à petit : le modèle assez performant capable de décrire parfaitement un digesteur biologique [\[62\]](#page-84-7), un autre qui inclut les phases gazeuses, liquide et biologique [\[66\]](#page-84-8), le modèle du réacteur Batch séquentiel[\[48\]](#page-82-4) et le modèle de traitement des boues à des température moyennes dites mésophiles [\[40\]](#page-82-5).

Aussi un modèle plus simple a été proposé en 2001 [\[61\]](#page-83-5). Il décrit la digestion anaérobie en deux étapes principales : l'acidogénèse et la méthanogénèse. Ce modèle a été développé pour des objectifs de contrôle automatique des digesteurs anaérobies et il a été appliqué par plusieurs chercheurs et praticiens.

Toutes ces études effectuées, ainsi que d'autres [\[44\]](#page-82-6) ont été réunies, développées et complétées par le groupe de modélisation mathématique de la digestion anaérobie de IWA (International Water Association), qui ont réussi à concevoir le premier modèle phénoménologique le plus complet, représentant la digestion anaérobie avec 19 cinétiques biochimiques, 3 cinétiques des transfert gaz-liquide, 10 équations algébriques, 8 variables algébriques implicites et 32 variables dynamiques et 6 cinétiques chimiques. C'est le modèle ADM1 [\[72\]](#page-84-0).

## <span id="page-14-0"></span>**1.7 Le modèle ADM**1

Le modèle ADM1 (Anaerobic Digestion Model n˚1) a été proposé par le groupe d'international Water Association (IWA) [\[72\]](#page-84-0). Il inclut les différentes phases de dégradation et de transformation de la digestion anaérobie, avec l'ajout d'une première nouvelle phase : la désintégration.

Il décrit l'évolution des populations bactériennes en fonction de la disponibilité des matières organiques et la présence des inhibiteurs. Il inclut l'ensemble des processus de dégradation que peut subir chaque substrat et les produits obtenus ; il prend aussi en

considération l'influence de la température et les interactions mutuelles qui se passent à l'intérieur d'un bioréacteur. Ainsi, il modélise le flux hydrodynamique et le transfert de la matière entre les deux phases gaz-liquide.

Le schéma donné par la figure prise de [\[72\]](#page-84-0) [\(1.3\)](#page-15-0) résume les étapes de la digestion anaérobie dans le modèle ADM1.

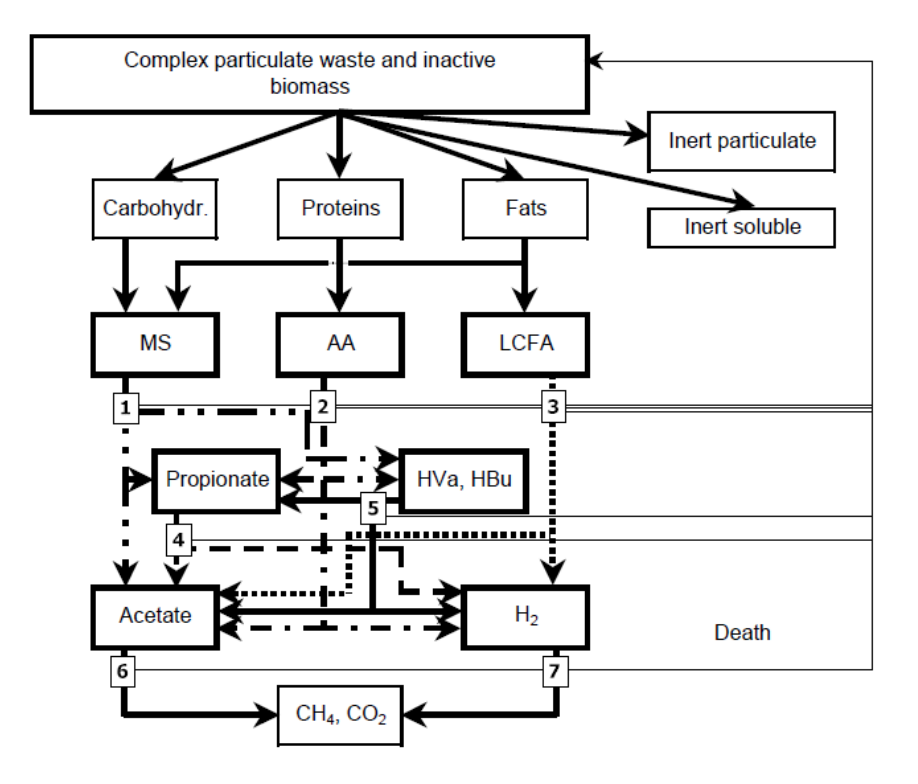

<span id="page-15-0"></span>Figure 1.3 – différents étapes de la digestion anaérobie

Les paires acido-basiques et leur évolution vers l'équilibre qui interviennent implicitement dans les phases postérieures sont aussi incluses dans ADM1, ainsi que le potentiel d'hydrogène qui détermine le PH du milieu dont il prédomine le tout. Ce dernier influence tous les processus à certains degré chacun suivant sa sensibilité, et peut être contrôlé à travers les concentrations et les coefficients de dissociation de quelques formes ioniques bien particulières présentes dans le milieu.

Pareillement, plusieurs concepts lui ont été introduits afin d'expliquer les phénomènes intervenant lors d'une dépollution : la loi de van't Hauff qui détermine la variation des coefficients d'équilibre et la notion thermodynamique d'enthalpie qui renseigne sur la faisabilité d'une réaction, la loi d'Henry qui forme le taux de réaction d'un transfert gaz liquide... Plus de détail et une description complète d'ADM1 sont exposées dans le chapitre 2.

ADM1 est valable pour le traitement de divers types de substrats, il s'applique sur les systèmes de traitement : du fumier des vaches, des eaux noires résultants de l'activité des plantes, des eaux usées d'élevage de poulets et porcs [\[28\]](#page-81-2), des déchets organiques [\[5\]](#page-79-2), des graisses, du mais, du glycérine industriel, les mauvaises herbes vertes [\[30\]](#page-81-3), les eaux Alcaloïde d'opium [\[21\]](#page-80-2), les micro algue [\[45\]](#page-82-7), et d'extrait acidifié du sorgho sucré en deux étapes [\[24\]](#page-81-4).

Malgré sa puissance et sa grande performance prouvées par ses propriétés, ADM1 connait des déficits et des limitations dans la pratique. Il néglige les processus qui renforcent sa complexité et ne tolère qu'une fourchette précise de quelques concentrations (voir titre suivant). Ceci rétrécit son champ d'application et conduit à des modifications (ajout ou retrait des termes et d'équations) et donc, donne naissance à de nouvelles versions.

#### <span id="page-16-0"></span>**1.7.1 Limitation d'ADM**1

Les concepteurs d'ADM1 ont négligé tout ce qui ennuiera la modélisation et accroît la difficulté de son contrôle, ou tout ce qui rendra pénible son implémentation. Ainsi, ADM1 néglige [\[72\]](#page-84-0) :

- l'inhibition de l'hydrolyse qui peut être dû à la dénaturation des enzymes.
- la décroissance rapide du PH.
- l'éthanol et le lactate quand ils ont des concentrations faibles.
- les homoacétogènes et la réduction de sulfate (seulement sous certaines conditions).
- l'inhibition par *H*2*S* car la réduction du sulfate n'est pas incluse.
- l'oxydation de l'acétate sauf dans le cas d'un processus thermophile (supérieur à 65 *C*).
- les homoacétogènes (définir une compétition avec hydrogénophiles  $X_{h_2}$  car ils utilisent  $h_2$  et  $CO_2$ ).
- le processus Liquide-Solide et la précipitation des solides (difficile à implémenter, les cinétiques de précipitations sont complexes et aussi les systèmes avec des quantités considérables de  $Ca^{2+}$  et  $Mg^{2+}$  sont relativement limités).
- la correction du comportement non idéal des ions (qui influence les processus physicochimiques).
- la paire *H*2*S*/*HS*<sup>−</sup>(acide/base).
- les LCFA lors de la modélisation des réactions acides/bases (quantité en COD assez petite).
- l'inhibition de l'hydrolyse (qui peut y avoir lieu à grand ou à bas PH, il est causé par la dénaturation des enzymes), le PH idéal est 8*.*5 *< P H <* 7*.*5.

#### <span id="page-17-0"></span>**1.7.2 Différentes versions d'ADM**1

Afin d'adapter et d'ajuster le modèle source ADM1 avec les exigences des scientifiques et leurs applications, plusieurs versions d'AMD1 ont été créés :

- Version en avril 2003 qui inclut des processus de la réduction du sulfate pour prédire le comportement de certaines bactéries [\[29\]](#page-81-5) non pas celles qui produisent du méthane, mais celles qui produisent l'hydrogène.
- Version 2003 qui prend en considération la précipitation des *CaCO*<sup>3</sup> utilisé dans diverses applications [\[6\]](#page-79-3).
- Version 2005 pour modéliser la digestion anaérobie à deux phases : l'hydrolyse et l'acidogénèse [\[10\]](#page-79-4).
- Version juin 2007 pour simuler la production d'énergie lors de la digestion du fumier de bétail et le renouvellement de l'énergie de culture [\[49\]](#page-83-6).
- Version 2008 pour étendre [\[63\]](#page-84-9) l'applicabilité d'ADM1 et s'intéresser non pas à la production en méthane du système mais à la production continue du bio hydrogène.
- Version 2008 [\[31\]](#page-81-6) pour simuler une bi digestion anaérobie des déchets des olives mélangés avec leurs eaux dans des conditions thermophiles.
- Version mai 2009 [\[17\]](#page-80-3) pour traiter les eaux usées résultantes de la médecine traditionnelle chinoise, il présume la présence de l'éthanol converti en acide acétique.
- Version aout 2009 [\[32\]](#page-81-7) pour simuler la digestion anaérobie des déchets que produisent les moulins d'olives à des températures mésophiles tout en incluant processus de biodégradation du phénol.
- Version mai 2011 [\[45\]](#page-82-7) avec une architecture multidimensionnelle.
- Version juillet 2011 afin de se concentrer sur la dégradation de l'acétate et la teneur en humidité [\[11\]](#page-79-5).
- Version janvier 2013 qui a réduit la version initiale d'ADM1 pour l'appliquer sur les eaux industrielles du traitement des déchets des viticoles [\[34\]](#page-81-8).
- Version janvier 2013 [\[45\]](#page-82-7) où l'inhibition par l'ammoniac libre n'est pas incluse pour intégrer la bi digestion anaérobie mésophile des déchets alimentaires, des déchets des boues activés ainsi que les résidus des fruits/légumes.
- Version janvier 2013 [\[34\]](#page-81-8) simplifiée et donnant un modèle réduit facilement contrôlable et exploitable.
- Version février 2013 [\[13\]](#page-80-4) qui est basée sur le comportement de bifurcation des 10 points d'équilibre de l'ADM1.

Plusieurs autres versions [\[44\]](#page-82-6) ont été proposées et, qui ont pour rôle d'adapter ADM1 selon les applications et les finalités attendues.

Rapport-gratuit.com

## <span id="page-18-0"></span>**1.8 Conclusion**

Nous avons parlé dans ce premier chapitre la crise des eaux mondiales et les conséquences dramatiques des eaux usées sur l'environnement, l'essor fondamental des techniques de dépollution biologique anaérobie qui ont été abordées ensuite et comparée l'une à l'autre pour déduire la plus efficace.

Un survol des modèles anaérobies à travers une étude bibliographique permettant de les distinguer et d'en déduire le modèle ADM1 le plus complet et le plus convenable pour notre étude et qui sera développé en équation mathématiques différentielle dans le chapitre suivant.

## <span id="page-19-0"></span>**Chapitre 2**

# **La digestion anaérobie et le modèle ADM**1

## <span id="page-19-1"></span>**2.1 Introduction**

L'imprévisibilité du comportement du monde vivant de la digestion anaérobie envers les différents changements environnementaux, la complexité des phénomènes qui se passent à l'intérieur d'un digesteur anaérobie et de leur interprétation, accroissent la difficulté du contrôle de ce genre des systèmes d'épuration. Dans ce cas, une bonne formulation mathématique modélisant ces systèmes est indispensable et primordiale.

Le modèle ADM1 a réussi de faire l'alliage entre la biologie et la chimie, les processus biochimiques qui prennent en compte les transformations biologiques catalysées par des enzymes ainsi que les physicochimiques qui concerne les réactions acido-basiques. Aussi, il a réussi à décrire le changement de phases liquides-gazeuses, ...etc.

Le modèle ADM1 est aujourd'hui, le modèle phénoménologique le plus complet, qui décrit au mieux le processus de traitement biologique des eaux usées par voie anaérobie.

## <span id="page-19-2"></span>**2.2 Définition du processus biochimique**

C'est un processus purement biologique, qui constitue un immense monde de microorganismes vivant ensemble et dans un environnement qui leurs garantit le métabolisme et la synthèse cellulaire, par interaction directe avec le substrat polluant, appelé aussi matière organique qui va subir une transformation soit : [\[72\]](#page-84-0)

- **Extracellulaire** : lorsqu'il s'agit d'une désintégration ou d'un hydrolyse.
- **Intracellulaire** : lorsqu'il s'agit d'une digestion, qui ne peut se faire qu'à l'intérieur des microorganismes.

Les communautés bactériennes notées  $(X_i)$  intervenant dans la dégradation de la matière organique sont diversifiées et chacune est dédiée pour un substrat 'i' bien particulier. Leur durée de vie et leur résistivité restent dépendantes de plusieurs facteurs. Elles sont aussi caractérisées par des propriétés spécifiques comme les manières de : respirer, se nourrir, se transformer et de reconstituer leur propre substance. Ces activités bactériennes sont extrêmement sensibles au moindre changement dans les conditions environnementales [\[51\]](#page-83-0).

Afin de comprendre le processus biochimique dans une digestion anaérobie on va d'abord se familiariser avec quelque notions fondamentales de la biologie.

#### <span id="page-20-0"></span>**2.2.1 Monde biologique**

#### **Définition des bactéries**

les bactéries sont des organismes monocellulaires, ayant de nombreuses formes, vivant dans des environnements riches en nutriments et substances, qui leurs assurent de l'énergie pour la synthèse cellulaire.

#### **Besoins des bactéries**

Comme toutes les autres cellules, les bactéries ont besoin de quelques éléments nutritifs indispensables pour leur métabolisme, notamment :

- une **source d'énergie** tirée d'un composé organique ou minéral.
- une **source de carbone** qui peut être le dioxyde de carbone ou le carbone des substances organiques, selon le type de bactérie.
- une **source d'azote** et des **facteurs de croissance** comme les acides aminés pour assurer leur croissance cellulaire.

En plus de la disponibilité des nutriments dans le milieu de culture, des éléments tampons doivent exister pour assurer la constance du PH, ainsi que des températures favorables doivent régner pour chaque type de bactéries.

#### **Classification des bactéries**

Il existe dans notre environnement des milliers de microorganismes (bactéries), diversifiés selon les conditions de vie qu'ils tolèrent. Leurs milieux de culture doivent favoriser leurs fonctions nécessaires et assurer leur persistance. Les bactéries peuvent être différenciées suivant [\[51\]](#page-83-0) :

- Le mode respiratoire où on distingue des bactéries **aérobies strictes** ,**aéro-anaérobies**et **anaérobies strictes**.
- Le PH qui indique le potentiel de PH qu'elles supportent : **bactéries neutrophiles** (6 *< P H <* 8), **bactéries alcalinophiles** (*P H >* 8) et **bactéries acidophiles**  $(PH < 6)$ .
- La température, selon laquelle on distingue les bactéries **mésophiles** (10 *< T <* 45), les bactéries **psychrophiles** (−15 *< T <* 20) et les bactéries **thermophiles** (45 *<*  $T < 70$ ).

#### **Croissance des bactéries**

La croissance bactérienne est représentée par la figure [\(2.2.1\)](#page-21-0) et comporte six phases  $[51]$  :

- 1. **Phase de latence** : les bactéries s'adaptent à l'environnement, aucune reproduction binaire n'est observée et la croissance des microorganismes est nulle.
- 2. **Phase d'accélération** : la vitesse de croissance commence à augmenter.
- 3. **Phase de croissance exponentielle** : où la croissance se fait à une vitesse maximale.
- 4. **Phase de ralentissement** : la croissance diminue, les nutriments du milieu de culture s'épuisent et les déchets s'accumulent.
- 5. **Phase stationnaire** : il y a un arrêt de reproduction dû à un facteur limitant dans l'environnement, les divisions bactériennes qui se font encore sont compensées par la mort de bactéries.
- <span id="page-21-0"></span>6. **Phase de déclin** : une décroissance exponentielle progressive des bactéries, qui ne se divisent plus. Elles meurent et peuvent être lysées. Le milieu de culture n'assure plus les conditions nécessaires à leur développement.

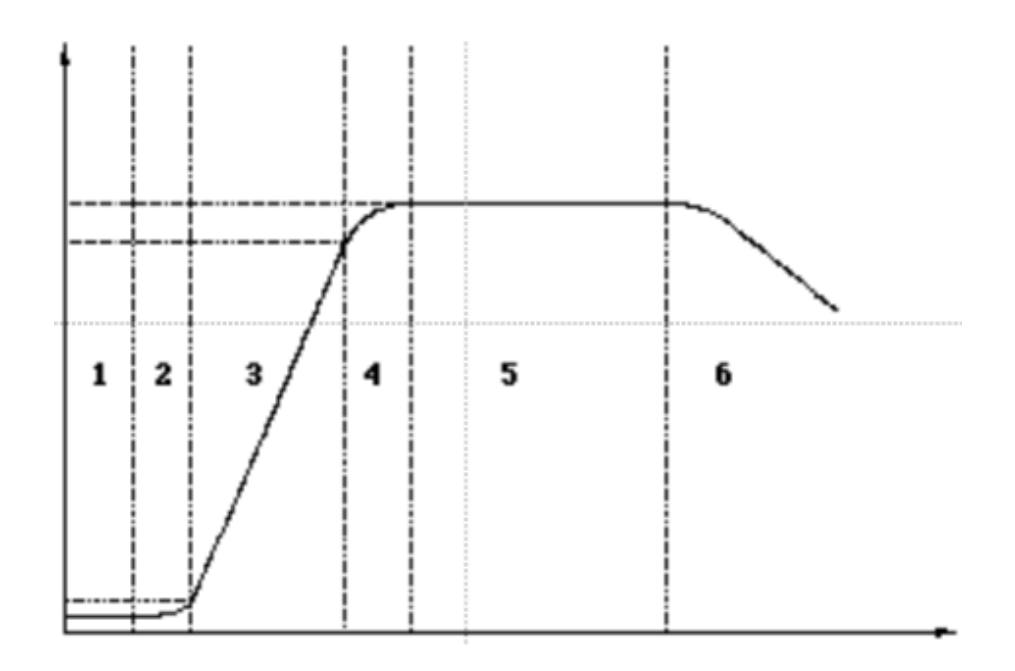

<span id="page-22-1"></span>Figure 2.1 – phases de la croissance bactérienne [\[51\]](#page-83-0)

#### <span id="page-22-0"></span>**2.2.2 Métabolisme bactérien et réactions chimiques**

Le métabolisme bactérien est l'ensemble des transformations subites dans un microorganisme vivant absorbant des substances. C'est le principe de base de la dégradation des polluants dans un processus d'épuration biologique [\[1\]](#page-79-6).

Il dépend fortement du potentiel d'activités des flores bactériennes qui, comme il a été déjà mentionné, exigent la présence d'un environnement favorable pour effectuer leur activité et d'une, source d'énergie suffisante pour garantir leur croissance cellulaire. L'absorption de l'énergie est un processus endergonique [\[57\]](#page-83-7). Mais d'où vient cette énergie ?

Pour se fournir en énergie, les bactéries utilisent l'énergie libérée par des réactions chimiques. Les réactions chimiques énergétiques sont essentiellement des réactions d'oxydoréduction qui se font de la façon suivante :

Pendant le métabolisme, on a une oxydation d'un donneur d'hydrogène (*DH*2) et une réduction d'un accepteur d'hydrogène (*AH*2) avec libération d'énergie. Ces réactions sont couplées de sorte que le donneur va céder l'hydrogène qu'il possède à un accepteur lorsqu'il lui rencontre avec une émission d'énergie :

$$
DH_2 + A \quad \text{donne} \quad D + AH_2 + \text{énergie [19]}.
$$

Donc, le métabolisme énergétique est réalisé au cours d'une série de réactions d'oxydoréductions couplées et abouti à un accepteur final d'hydrogène.

Lorsque l'accepteur final est une molécule organique, on parle de fermentation et lorsque l'accepteur final est un composé minéral oxygéné (nitrates, sulfates, carbonates, etc.), on parle de respiration anaérobie ou oxydation .

Dans le cadre de ce mémoire, on s'intéresse à la fermentation, qui est définie comme toute dégradation incomplète du substrat par des enzymes microbiennes, donnant des métabolites carbonés et un dégagement gazeux [\[26\]](#page-81-9).

## <span id="page-23-0"></span>**2.3 précurseurs du processus d'épuration**

A une température ambiante et à un degré d'acidité tolérable, le bioréacteur reçoit à son entrée une charge organique polluante sous forme de composites, avec des concentrations minimes de différents genres de bactéries.

Après avoir détruire et liquéfier la matière première, quelques microorganismes déjà introduits retrouvent une source d'énergie et une source de carbone pour le bon fonctionnement de leurs métabolismes, ainsi que des éléments chimiques indispensables à leurs croissances cellulaires tel que l'azote et l'hydrogène.

#### <span id="page-23-1"></span>**2.3.1 Phases de fermentation de la matière organique**

Dans un méthaniseur et sous des conditions environnementales favorables à la croissance des populations bactériennes, diverses réactions biologiques se déclenchent et s'enchaînent l'une après l'autre pour, pour dégrader la matière organique polluante et aboutir à un effluent épuré, non dangereux pour les milieux récepteurs.

Les étapes d'un processus de fermentation sont illustrées par la figure [\(2.2\)](#page-24-0)

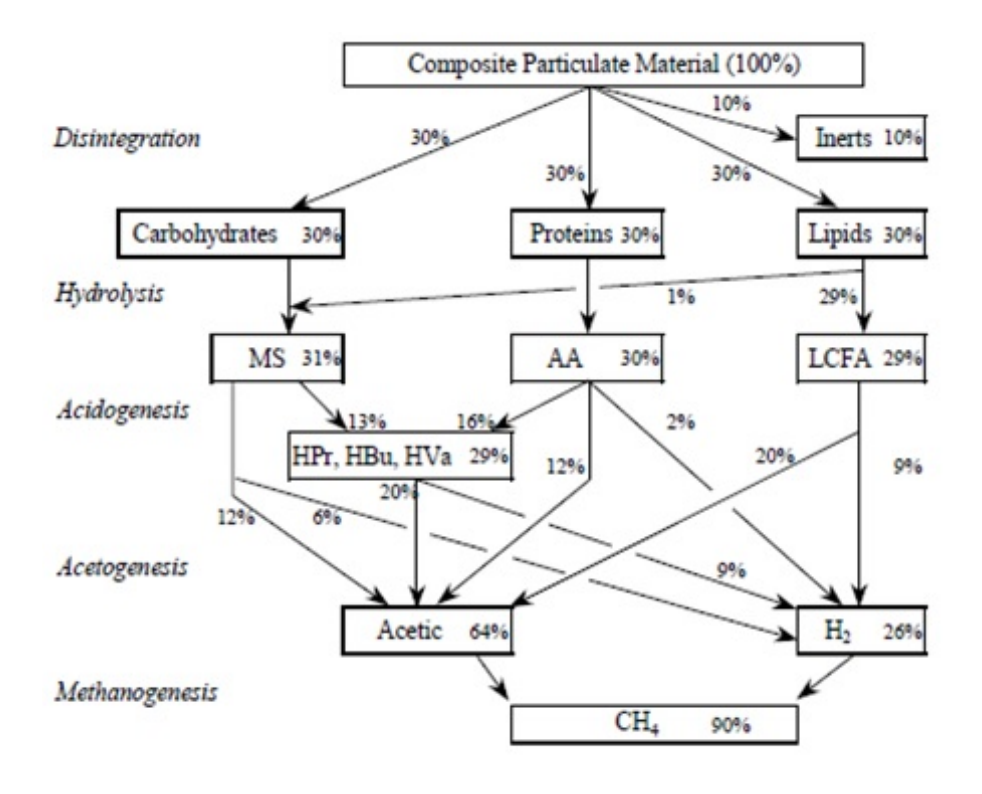

<span id="page-24-0"></span>Figure 2.2 – dégradationde la mtière organique dans ADM1

- **La désintégration** : Transformation biologique extracellulaire, qui détruit la matière organique super complexe pour donner de nouvelles particules : hydrates de carbone, des protéines et des lipides, ainsi que des inertes solubles et particulaires [\[72\]](#page-84-0).
- **L'hydrolyse** : C'est une dépolymérisation des polysaccharides (glucide), lipides et protéines par les exo-enzymes (enzymes qui se dissocient des bactéries) et des bactéries fermentatives ou hydrolytiques (cellulolytiques, protéolytiques, lipolytiques...) en molécules plus simples telle que les sucres simples, les acides gras et les acides aminés.

En effet, les cellules bactériennes responsables de cette phase ne se permettent pas de stocker toutes les molécules dont elles auraient besoin et ne peuvent pas ingérer de grosses molécules alimentaires pour les métaboliser par la suite à cause de leurs petites tailles.

Afin de répondre à leurs besoins, les bactéries sont contraintes à effectuer toute une activité métabolique en dehors de leurs cellules et doivent synthétiser des enzymes au fur et à mesure de leurs besoins. Elles s'attachent à une particule d'un substrat et produisent des exo-enzymes digestives à proximité de cette particule pour dégrader

cette dernière et bénéficier des produits solubles résultant, tels que les monosaccharides, les acides aminés et les acides gras à longue chaine [\[19\]](#page-80-5).

– **L'acidogénèse** : Cette étape de digestion est de 30 à 40 fois plus rapide que l'étape précédente. C'est l'une des plus rapides dans les milieux anaérobies, où les bactéries acidogènes transforment les monomères solubles en grande variété d'acides organiques, d'hydrogène et de gaz carbonique avec un rendement énergétique considérable.

Cette étape appelée aussi métabolisme fermentaire des micros organismes est une suite successive de réactions couplées d'oxydo-réductions, où l'accepteur final d'électrons (ou de protons) est un composé organique.

Pendant l'acidogénèse, on dégrade partiellement le substrat organique source d'hydrogène (*H*<sup>+</sup>*, e*<sup>−</sup>) en d'autres substances (acides organiques : acides butyrique propénoïques, acétiques), qui jouent un double rôle comme à la fois, source d'énergie et accepteur final d'électrons. Parallèlement, on a des produits d'alcools de faible poids moléculaire, tel que l'éthanol et le lactate, qui ne sont pas considérés lorsqu'ils ont de faibles concentrations [\[72\]](#page-84-0). Ainsi l'oxydation de chaque acide organique primaire par cette étape est décrite comme suite :

#### **a. Acidogénèse des acides aminés**

L'hydrolyse des protéines a entrainé la destruction des combinaisons existantes entre les unités élémentaires qui leurs forment appelés acide aminés qui, lors de l'acidogénèse peuvent jouer le rôle des donneurs, accepteurs d'électrons ou les deux à la fois, leur fermentation se réalise soit par [\[72\]](#page-84-0) :

- 1. Une suite de réactions couplées d'oxydo-réductions : où l'oxydation d'un acide aminé par les bactéries (*Xaa*) donne un ion d'ammoniac et un squelette carboné qui va se transformer en un acide carboxylique, en perdant un atome de carbone. Cet atome sera capté à l'aide d'une série d'enzyme par un acide aminé accepteur pour former à son tour le même acide carboxylique avec un rendement énergétique élevé. Cette voie de fermentation est la plus connue.
- 2. Oxydation d'un seul acide aminé avec *CO*<sup>2</sup> ou *H*<sup>2</sup> considérés comme accepteurs : ceci nécessite des concentrations suffisantes ou élevées en hydrogène et des conditions thermophiles favorables.

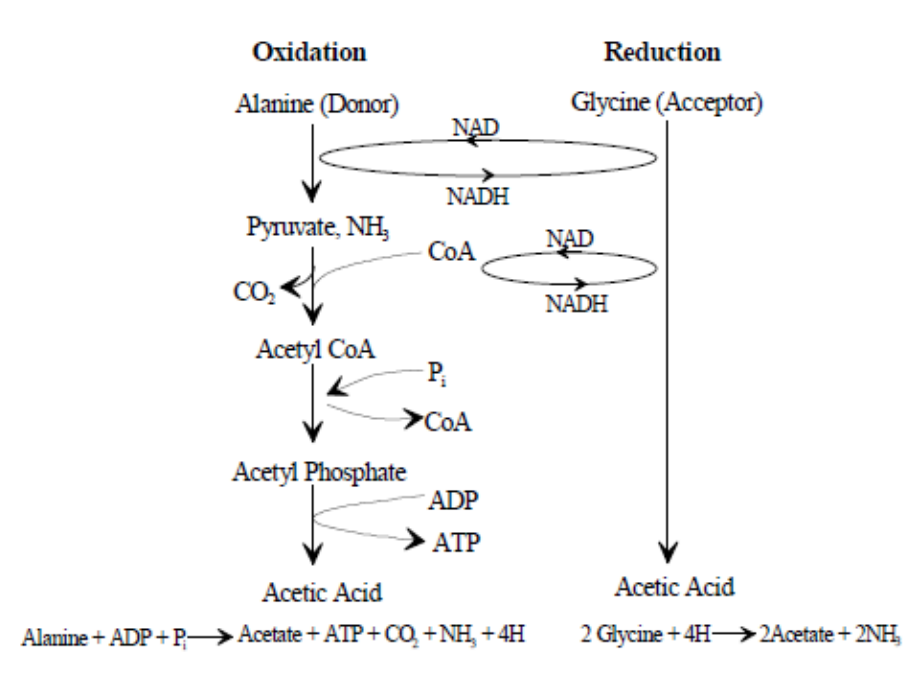

<span id="page-26-0"></span>Figure 2.3 – dégradation d'un acide aminé [\[72\]](#page-84-0)

#### **b. Acidogénèse des monosaccharides**

La dégradation des monosaccharides qui représente en majeure partie le glucose est une réaction exergonique, qui donne en plus d'une considérable énergie, de l'acide pyruvique et du NAD (coenzyme d'oxydo-réduction indispensable à l'activité enzymatique).

L'acide pyruvique est dégradé ensuite en acétyle avec un coenzyme A porteur d'hydrogène (H). Ce dernier va participer à la production d'un acide organique à la fin de la chaine de transformation [\[26\]](#page-81-9).

Ce sont les microorganismes *Xsu* qui sont capables de faire cette oxydation et de produire les acides butyrique propénoïques, acétiques suivant les réactions ci-dessous :

L'acétate :

$$
C_6H_{12}O_6 + 2H_2O \longrightarrow 2CH_3COOH + 2CO_2 + 4H_2
$$

L'acétate et le propionate :

$$
3C_6H_{12}O_6 \longrightarrow 4CH_3CH_2COOH + 2CH_3COOH + 2CO_2 + 2H_2O
$$

Le butyrate :

$$
C_6H_{12}O_6 \longrightarrow CH_3CH_2CH_2COOH + CO_2 + 2H_2
$$

– **L'acétogénèse** : C'est un processus de dégradation appelé aussi respiration ou métabolisme oxydatif, où l'oxydation des substrats est couplée à la formation d'hydrogène, du dioxyde de carbone et d'acétate principal précurseur de la méthanogénèse [\[51\]](#page-83-0). La respiration des substrats organiques tels que des acides butyriques et propioniques est un processus endothermique, qui a lieu sous l'effet de la chaleur et mène à la dégradation complète des squelettes carbonés avec formation du *CO*2. Elle exige de faible pression partielle en hydrogène et permet d'éviter l'accumulation des acides gras volatiles, qui peuvent entrainer l'arrêt de la méthanogénèse. Dès lors, sa réalisation par rapport à deux types de substrat est définit par :

#### **a. Acétogénèse de l'acide butyrique et propionique**

Les bactéries qui oxydent le butyrate  $X_{bu}$  et le propionate  $X_{pro}$  exigent l'addition de l'ion d'hydrogène comme accepteur d'électron pour produire de l'acétate et de l'hydrogène suivant les réactions :

Fermentation propionique : Elle se fait suivant le schéma :

<span id="page-27-0"></span>
$$
CH_3CH_2COOH + 3H_2O \longrightarrow HCOOO + CH_3COO^- + 3H_2 + 76, 1KJ/Mole
$$
\n
$$
(2.1)
$$

Fermentation butyrique : Elle a lieu selon le schéma :

$$
CH_3(CH_2)_2COOH + 2H_2O \longrightarrow 2CH_3COO^- + 2H_2 + 48, 1KJ/Mole \qquad (2.2)
$$

Ce porteur d'électron (H) doit être maintenu à de basses concentrations pour que l'oxydation soit possible. Si la pression partielle d'hydrogène dépasse un certain seuil, [\(2.1\)](#page-27-0) va être freinée par *Xbu*, *Xpro* les bactéries productrices obligées d'hydrogène qui ne supportent pas des concentrations élevées de *H*2, d'où se née la nécessité d'une élimination constante de l'hydrogène qui va être traduite par la formation d'une relation syntrophique entre les *Xbu*, *Xpro* et les hydrogénotrophes de la méthanogénèse.

#### **b. Acétogénèse des LCFA**

Les LCFA (Long Chain Fatty Acid) sont oxydés par la *β*−oxydation, une succession de réactions qui ont pour rôle la transformation de ces LCFA en énergie et en corps cétoniques (source d'énergie alternative) grâce aux plusieurs enzymes.

– **La méthanogénèse** : Le méthane *CH*<sup>4</sup> est produit par des bactéries méthanogènes spécialistes dites archaea, qui sont strictement anaérobies et qui ont un temps de dédoublement des cellules très long (entre 5 à 10 jours).

Le *CH*<sup>4</sup> résulte soit de la consommation du mélange gaz carbonique et hydrogène par les hydrogénophiles $X_{h_2}$  , soit de la dégradation de l'acétate par les acétoclastes *Xac* qui comporte deux types de bactéries dites methanosarcina et methanosaeta. Les schémas de productions de *CH*<sup>4</sup> sont :

$$
4H_2 + CO_2 \longrightarrow CH_4 + 2H_2O \text{ et } CH_3COOH \longrightarrow CH_4 + CO_2
$$

Ce métabolisme anaérobie met en oeuvre différentes réactions d'oxydo-réduction exothermiques qui utilisent généralement le  $H_2$  comme donneur d'électron ou bien l'acétate et qui causent l'augmentation de la température du milieu.

## <span id="page-28-0"></span>**2.4 Transformation implicite (conservation) de la matière**

Les transformations subites dans un microorganisme suite à l'absorption des substances ou au métabolisme bactérien cité auparavant se font par des réactions de synthèse (anabolisme) et des réactions de dégradation en libérant de l'énergie (catabolisme).

En premier lieu, des réactions d'anabolisme déclenchent un ensemble de synthèses moléculaires qui mènent à l'assimilation, où les bactéries deviennent capables de reconstituer leurs propres substances à partir d'éléments puisés dans le milieu et transformés par digestion. On aura par conséquence une multiplication binaire de ces bactéries.

Par la suite, un ensemble de réactions biochimiques dites 'catabolisme' transforment la matière vivante en déchets et constituent donc la partie destructrice du métabolisme. Durant ce métabolisme, le carbone et l'azote sont conservés et ils vont juste être minéralisés et puis réutilisés par la suite (ils se transforment).

Ces deux éléments jouent un rôle important dans le bon déroulement de la digestion anaérobie, ils sont indispensables aux bactéries qui en auront toujours besoins pour assurer leurs fonctionnement.

#### <span id="page-28-1"></span>**2.4.1 Cycle du carbone**

Le carbone inorganique est considéré comme la source de carbone pour les produits de catabolisme ou les produits d'anabolisme. En effet, la dégradation du substrat polluant entraine la décomposition de son carbone organique en gaz carbonique *CO*<sup>2</sup> (considéré comme carbone inorganique) et en équivalent réducteur <H> :

$$
C_{org} \longrightarrow CO_2 + \langle H \rangle \tag{2.3}
$$

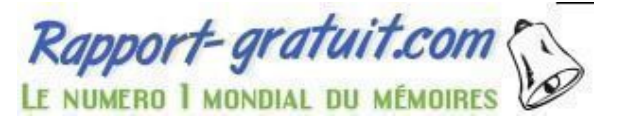

En revanche les cinq processus cités précédemment ont pour but la destruction de la matière organique complexe en d'autres matières plus simples et en gaz d'hydrogène ou de méthane.

Cette opération définit des réactions du catabolisme et d'anabolisme : les premières entrainent la dégradation du carbone organique contenu dans chaque substrat primaire en un carbone inorganique consommé par les métabolites qui en résultent et, les seconds lancent une croissance cellulaire et utilisent à leur tour le carbone inorganique précédent comme source de carbone.

En résumé, la minéralisation du carbone organique dans une phase et l'utilisation de cette même quantité pour la formation des métabolites organiques résultants dans cette même phase indique la conservation du carbone.

#### <span id="page-29-0"></span>**2.4.2 Cycle de l'azote**

L'azote organique *Norg*, est l'azote qui est lié au carbone pour former des molécules complexes. Il se trouve aussi dans les microorganismes vivants avec une teneur qui peut atteindre les 15%. La désintégration des composites, la lyse cellulaire et l'acidogénèse des acides aminés dégradent l'azote organique en carbone organique et en ammonium :

$$
N_{org} \longrightarrow C_{org} + NH_4^+
$$

Cet ammonium en interaction avec l'eau peut devenir un ammoniac *NH*3, mais les deux forment l'azote inorganique, selon :

$$
NH_4^+ \longleftrightarrow NH_3 + H^+
$$

L'ammonium étant la forme préférentiellement assimilée par les micro-organismes, il est utilisé pour reconstituer l'azote organique des bactéries lors de l'anabolisme, ou celui des métabolites et de désintégration lors du catabolisme.

L'azote organique peut aussi retourner à l'environnement sous forme de cadavre, c'est-à-dire après la lyse cellulaire, les bactéries mortes permettent de faire retourner l'azote organique à l'environnement et synthétiser l'azote des composites.

En résumé, l'azote dans un processus d'épuration peut être sous forme organique ou inorganique. Il s'agit d'une dégradation quand on passe de la première à la deuxième forme et d'une assimilation, lors du passage dans le sens inverse. Ce cycle fermé montre bien la conservation de l'azote.

## <span id="page-30-0"></span>**2.5 Influence de la température et du PH**

#### <span id="page-30-1"></span>**2.5.1 La température**

Comme il a été déjà mentionné, le monde biologique est fortement dépendant de la température. L'augmentation de cette dernière peut :

- Augmenter le taux de croissance des bactéries selon la gamme de température. Si cette dernière baisse, alors ça va causer la décroissance bactérienne.
- Décroître les rendements et faire croître les constantes de demi-saturation *K<sup>s</sup>* des réactions.
- Fournir de l'énergie aux réactions d'oxydation.
- Amplifier le taux d'azote et le taux de gaz carbonique dans l'eau.
- Décaler les rendements et les coefficients cinétiques de croissance, ainsi que le sens de quelque réaction (changement d'enthalpie).
- Augmenter la mort des bactéries qui est dû à l'augmentation de la lyse cellulaire.

Ces influences ont été prises en considération dans *ADM*1, en introduisant une équation dépendante de la température qui définit le temps minimum de conservation du solide dans un liquide puisqu'il affecte le taux de décroissance et puis les paramètres cinétiques et le rendement des réactions biologiques.

### <span id="page-30-2"></span>**2.5.2 Le potentiel d'hydrogène PH**

Le changement du PH indique que la quantité des acides ou des bases libres change (accumulation). Il influence les processus biochimiques surtout les intracellulaires et, modifie les équilibres acido-basiques.

Les microorganismes intervenant dans *ADM*1 ont tous une gamme de PH où ils peuvent se développer de façon optimale, les bactéries acétogènes et les méthanogènes sont extrêmement sensibles aux changements de PH par rapport aux bactéries hydrolytiques et acidogènes.

Un PH trop acide (accumulation des acides gras et de l'hydrogène) peut bloquer leur activité et, un PH trop élevé amène à une production du *NH*<sup>3</sup> dans le milieu. Ce dernier passe à travers les cellules vivantes et se dissocie en détruisant leurs homéostasie, il conduit à une toxicité de ces microorganismes et cause leur inhibition.

Vu la difficulté d'évaluer le pH dans le milieu due aux interactions mutuelles complexes entre les différentes populations, on peut le contrôler à travers l'estimation de quelques espèces chimiques tels que les acides gras volatiles (AGV), les ions d'ammonium et les bicarbonates, dont chacune prédomine dans des plages de PH particulières.

Le couple Ammoniac/Ammonium emporte dans les hautes valeurs du PH, le couple bicarbonate /dioxyde emporte dans les valeurs moyennes (neutres) du PH et le couple AGVH/AGV emporte dans les faibles valeurs du PH.

Le pH joue aussi un rôle important dans les équilibres liquides/gaz, surtout pour le *CO*2, qui étant relativement soluble dans l'eau, réagit avec l'eau pour former de l'acide carbonique, ce qui va influer sur le pouvoir tampon du milieu [\[12\]](#page-80-6).

### <span id="page-31-0"></span>**2.6 Déroulement du processus d'épuration**

Dans un processus d'épuration, l'effluent primaire (composite) va être désintégré en sous molécules plus simples : Les monosaccharides, les protéines et les hydrates de carbone.

A cause de leurs haut poid moléculaire les composites sont liquéfiées suivant une étape considérée la plus lente de toute les phases dite limitante[\[12\]](#page-80-6) puisqu'elle affecte l'ensemble de la chaine trophique avec la quantité des monomères qu'elle produise : monosaccharides -glucose-, acides gras, acides aminés et bases azotées.

Ces molécules organiques étant une bonne source de carbone pour des cellules bactériennes bien spécifiées sont prêtes à être ingérer par fermentation pour effectuer le métabolisme d'une part et répondre aux besoins énergétiques indispensables à la synthèse cellulaire d'une autre part. Cette étape d'acidogénèse donne du *CO*<sup>2</sup> et du *H*<sup>2</sup> et des métabolites carbonés (AGV) qui ne peuvent pas s'accumuler lorsque leurs vitesse de production est compensée par la vitesse de leur consommation. S'il arrive qu'ils s'accumulent toutes les fonctions biologiques s'arrêtent et un problème débarrassant déclenche.

Lors de l'acétogénèse les productrices obligées d'hydrogène qui sont caractérisées par une lente croissance ainsi qu'une forte sensibilité au PH ne peuvent dégrader le propionate et les autres AGV que lorsque l'acétate et l'hydrogène sont dégradés par l'autre coté ; c'est pour cette raison qu'une relation syntrophique est recommandée entre les acétogènes et les hydrogénotrophes pour qu'ils fonctionnent en parallèle et ne permettent pas une forte concentration d'hydrogène présentant un risque sur les acétoclastes et les productrices obligées d'hydrogène.

Il est important de noter que, lorsque la pression partielle en hydrogène s'élève et

dépasse les normes qui sont de l'ordre de 10<sup>−</sup><sup>4</sup>atm, cette oxydation étant une réaction endergonique devient thermodynamiquement impossible, car de fortes concentrations en hydrogène indique la diminution de l'activité des hydrogénotrophes qui inhibe le métabolisme des acétogènes grâce à leur relation syntrophique, en causant par la suite une augmentation des AGV (une baisse de PH).

Dans une telle situation la méthanogénèse ne peut pas s'échapper au blocage, les archéobactéries qui y participent sont inhibés à leurs tour (ne supportent pas des PH très bas), ce qui conduit à l'accroissement des concentrations de l'acétate donc à une augmentation de plus en plus accrue des AGV, l'élimination de l'excès de l'hydrogène peut débloquer le processus d'épuration et récupérer la situation.

Les bactéries méthanogènes étant si sensibles au PH et très lentes, sont menacées par l'augmentation de l'ammoniac, qui pénètre dans leur parois cellulaires et les détruisent, ceci induit une accumulation d'acétate qui conduit à un arrêt de dégradation du propionate et de butyrate, donc on aura un blocage irréversible du processus biologique.

## <span id="page-32-0"></span>**2.7 Inhibiteurs et freineurs de la digestion anaérobie**

La croissance bactérienne n'est pas toujours possible, car elle dépend de la disponibilité des nutriments, elle est conditionnée par la présence des prédateurs, des bactéries concurrentes (compétition) et notamment d'inhibiteurs.

Les diverses populations bactériennes incluses dans *ADM*1 sont révélées aux différents types d'inhibition, comme l'inhibition relative au PH ou celle liée à l'indisponibilité en azote. Aussi, d'autres inhibitions sont liées à la nature de quelques genres de bactéries et à leur sensibilité à l'hydrogène ou à l'ammoniac.

## <span id="page-32-1"></span>**2.7.1** L'inhibition par PH  $(I_{PH})$

L'inhibition par le PH représente la combinaison entre la destruction des homéostasies et l'augmentation de la concentration des faibles acides à un PH bas, ou la croissance des concentrations des faibles bases avec un transport limité à un grand PH. Ceci affecte par ordre :

– les acétoclastes : bactéries dégradants l'acétate pour produire le méthane très sensible au changement de PH.

- les hydrogénotrophes : dont leurs activités diminue quand les cellules dégradantes l'acétate sont détériorées.
- les productrices obligées d'hydrogène (*X<sup>c</sup>*<sup>4</sup> et *Xpro*) leurs activités diminues à cause de l'accumulation du  $H_2$ .

#### <span id="page-33-0"></span>**2.7.2** L'inhibition par l'azote inorganique  $(I_{IN})$

Les micro-organismes utilisent de l'azote inorganique pour reconstituer leur propre azote, ils se servent de lui pour reconstituer l'azote des composites, des inertes solubles et particulaires et des protéines. Puisque la disponibilité de l'azote garantit son recyclage, des quantités limitées de cet élément, limite les fonctions précédentes et cause l'inhibition des colonies bactériennes.

## <span id="page-33-1"></span> $2.7.3$  L'inhibition par l'hydrogène  $(I_{h_2})$

Des concentrations importantes d'hydrogène peuvent inhiber les bactéries productrices d'hydrogène telles que les bactéries dégradant le valerate/butyrate et le propionate. Cela a pour explication :

Puisque l'enthalpie de formation de l'acétate depuis le propionate étant positive, la réaction biologique ne peut avoir lieu que si les produits de la réaction étant consommés et sachant qu'une relation syntrophique est exigée entre les acétogènes et les hydrogénophiles pour éviter le blocage du métabolisme de ces dernières [\[12\]](#page-80-6) ; donc des concentrations importantes d'hydrogène peuvent causer l'inhibition des acétogènes et, peuvent même conduire à une faillite du digesteur si l'excès en hydrogène ne serait pas retiré.

## <span id="page-33-2"></span> $\mathbf{2.7.4}$  L'inhibition par l'ammoniaque  $\left(I_{NH_3}\right)$

C'est une conséquence de l'augmentation du PH au sein d'un milieu de culture, qui favorise la formation de l'ammoniaque *NH*<sup>3</sup> à partir de l'ammonium et de l'ion d'hydrogène. L'ammoniaque est toxique pour les microorganismes et cause la détérioration des acétoclastes.

## <span id="page-33-3"></span>**2.8 Matrice de PETERSEN et formalisation du modèle** *ADM*1

La matrice de Petersen [\(3.8\)](#page-72-0) est construite à partir de la loi de bilan de masses. Elle permet de modéliser les systèmes de traitement biologique des eaux usées, en prenant en considération tous les aspects encadrant les réactions qui se déroulent dedans : aspect chimique (transfert liquide-gaz et équilibre), aspect biologique (consommation du substrat, croissance des populations bactériennes), aspect hydrodynamique (transport de matière à travers le flux liquide) ; où les équations différentielles déduites de cette matrice prennent tous la forme suivante :

$$
\frac{dS_{liq,i}}{dt} = \frac{qS_{in,i}}{V_{liq}} - \frac{qS_{liq,i}}{V_{liq}} + \sum_{j=1-19} \rho_j v_{i,j}
$$

Avec  $'i'$  et  $'j'$  renvoient respectivement aux colonnes et aux lignes de la matrice.  $v_{i,j}$  c'est le coefficient qui se trouve à l'intersection de la *i*<sup>ème</sup> ligne avec la *j*<sup>ème</sup> colonne.

*Exemple* : Les substrats acides aminés de la deuxième colonne de [\(3.8\)](#page-72-0) proviennent de l'hydrolyse des protéines avec le coefficient *v*2*,*<sup>3</sup> de la matrice, et se dégrade par la réaction de dégradation des acides aminées avec un coefficient  $v_{2,6}$ . Après une telle lecture sur la matrice on peut déduire l'équation qui modélise chaque composé, telle que celle des acides aminés indiqée si dessous :

$$
\frac{dS_{aa}}{dt} = \frac{Q_{in}}{V}(S_{aa,in} - S_{aa}) + v_{2,3}\rho_3 - v_{2,6}\rho_6
$$

- Chaque ligne de cette matrice représente la réaction du chaque substrat, produit et biomasse avec son évolution en fonction des nutriments, des inhibiteurs et des bactéries concurrentes éventuellement.
- Chaque colonne représente les substrats qui interviennent, les particules produites ainsi que les biomasses qui croissent. L'intersection entre les lignes et les colonnes sont généralement des coefficients biologiques et des paramètres stoechiométriques, des teneurs en carbone et en azote dans le cas du carbone et de l'azote inorganiques.

#### <span id="page-34-0"></span>**2.8.1 Processus des réactions**

En total, 19 processus constituent les cinq phases de dégradation des matières organiques partagées selon la nature et la morphologie du substrat. Chaque processus dégrade la matière organique qui lui est fournie à l'aide de quelques enzymes ou d'un type de microorganismes bien spécifié. Cela permet de déclencher les métabolismes bactériens afin de fournir de nouvelles substances plus simples.

#### <span id="page-34-1"></span>**2.8.2 Coefficients biologiques et stoechiométriques**

Les coefficients biologiques notés par *Ysubstrat* représentent le rendement en biomasse lors de la dégradation d'une unité de substrat. La dégradation de 1*g* DCO du substrat produit *Y* g DCO de biomasse, qui représente la partie majoritaire des résultants, et (1 − *Y* ) des métabolites intermédiaires qui restent de cette opération. Tandis que les paramètres stoechiométriques notés par *fproduit,substrat* représentent le rendement des produits dans le substrat. Ce qui revient à dire que 1*g* de DCO éliminé du substrat, donne *f* g DCO de différents produit relatifs à ce même substrat.

#### <span id="page-35-0"></span>**2.8.3 Les fonctions cinétiques**

La fonction cinétique *ρ*(*.*) d'une réaction biologique appelée aussi le taux de réaction dépend de la communauté bactérienne, des substrats à dégrader et parfois des produits, sans oublier les conditions environnementales encadrant les transformations incluses dans un bioréacteur d'épuration. La cinétique de croissance qui est la vitesse de formation de la biomasse est proportionnelle à la concentration de la biomasse considérée b  $|56|$ :

$$
\rho(.) = \mu(.)b
$$

où *µ*(*.*) est le taux de croissance spécifique *ρ*(*.*) est une fonction positive en présence du substrat et nulle en absence de ce dernier (dit substrat limitant).

#### <span id="page-35-1"></span>**2.8.4 Fonctions d'inhibition**

– Les fonctions d'inhibition du PH sont généralement des fonctions empiriques conçues à partir des résultats obtenus après un long travail expérimental. Elles incluent l'effet cumulatif des faibles acides ou bases, en introduisant une borne inférieure *P HLL*, où les organismes peuvent vivre, et une autre supérieure *P HUL*, où ils sont complètement inhibés. Elles ont pour forme [\[50\]](#page-83-9) :

$$
I_{PH}=\exp(-3(\frac{pH-pH_{UL}}{pH_{UL}-pH_{LL}}))^2
$$

– La fonction d'inhibition choisie pour l'azote est de type Monod [\[72\]](#page-84-0) :

$$
\frac{S_{in}}{S_{in}+K_s}
$$

Avec *Sin* représente la concentration de l'azote inorganique et *K<sup>s</sup>* est le coefficient de demi-saturation.

Dans cette fonction, le taux de croissance des bactéries est affecté par la disponibilité de l'azote, qui est un substrat limitant.

– La fonction d'inhibition de l'hydrogène  $H_2$  est de la forme  $[72]$ :

$$
\tfrac{K_i}{S_{h_2}+K_i}
$$

Avec  $K_i$  est la concentration à 50% d'inhibition et  $S_{h_2}$  représente la concentration du substrat hydrogéne. Avec cette fonction, nous avons le taux de croissance qui est inhibé par la présence du *S<sup>h</sup>*<sup>2</sup> . La croissance des populations bactériennes est maximale quand l'inhibiteur est absent et diminue quand il est présent.
– La fonction d'inhibition de l'ammoniaque libre est donnée par [\[72\]](#page-84-0) :

$$
\frac{K_i}{S_{NH_3}+K_i}
$$

avec *SNH*<sup>3</sup> est la concentration de l'ammoniaque et *K<sup>i</sup>* représente la concentration à 50% d'inhibition. Dans cette fonction, nous avons le taux de croissance des acétogènes qui est inhibé par la présence de *SNH*<sup>3</sup> , et il est maximal en son absence.

– On note l'inhibition par le butyrate selon la fonction [\[72\]](#page-84-0) :

$$
\frac{S_{va}}{S_{bu}+S_{va}}
$$

où *Sva* est la concentration des valerates et *Sbu* représente la concentration des butyrate. Les *Xac*<sup>4</sup> sont des bactéries qui servent pour consommer le *Sva* et *Sbu* en même temps, elles se multiplient lors de la dégradation du premier. Cependant, elles peuvent être utilisées pour dégrader la deuxième et vice versa ce qui provoque leur inhibition.

#### **2.8.5 Equations du modèle**

L'ensemble des espèces bactériennes et les substrats qui leur sont fournissent forment un groupe de 24 variables à évolution continue dans le temps. Chaque variable peut être décrite par une équation différentielle tirée de la matrice de PE-TERSEN, le modèle ainsi présenté dans l'annexe B sera sous forme d'un système différentiel à 26 équations.

*N.B* : Les cations ainsi que les anions sont aussi inclus dans le modèle *ADM*1 à cause du rôle significatif qu'ils jouent sur les opérations successives d'épuration intervenant dans un digesteur anaérobie (biological inhibition/toxicity control). Ils se retrouvent sous forme d'ammonium, calcium, magnésium, potassium et sodium qui sont considérés indispensables pour la vie bactérienne.

## **2.9 Processus physico-chimique (équations algébriques)**

Les processus physico-chimiques sont en interaction avec les processus biochimiques, pendant lesquels nous avons des flux de gaz et la basicité par *HCO*<sup>−</sup> 3 . Ils causent les inhibitions des microorganismes par : PH, quantité des acides et bases libres et concentrations des gaz solubles dans la phase liquide. Un processus physicochimique dépend de :

- la température dont l'augmentation accélère les réactions chimiques ainsi que l'activité métabolique des microorganismes et fait croître la conductivité de l'eau, mais tout en diminuant le potentiel de solubilité des gaz.
- la conductivité assurée par les sels minéraux dissous dans le milieu de culture.
- le PH qui traduit la balance entre acide et base en mesurant la quantité des ions.

Les processus physico-chimiques peuvent être résumés en :

- processus liquide/liquide rapides.
- processus liquide/gaz moyennement rapides.
- processus liquide/solide lents et ils ne sont pas pris en considération dans *ADM*1 à cause de leur complexité.

#### **2.9.1 Processus liquide /liquide**

Lorsqu'un composé chimique se trouve dans un milieu aquatique, il peut subir des transformations réversibles dans un sens ou dans un autre. Il s'agit en fait de la formation ou de la rupture des liaisons qui le constitue. En effet l'association ou la dissociation de ces ions avec *H*<sup>+</sup> et *OH*<sup>−</sup> forment des couples acido-basiques qui assurent le bon fonctionnement du processus complet et permettent de stabiliser le PH au moment où divers composés susceptibles de le varier sont tour à tour formés puis dégradés [\[12\]](#page-80-0).

Donc l'avantage de ce processus consiste en le rôle important des couples acidobasiques dans le milieu réactionnel, qui peuvent être le moyen idéal du contrôle de PH, puisqu'on se permet de ralentir sa variation à travers la surveillance de la paire  $HCO<sub>3</sub><sup>-</sup>/CO<sub>2</sub>$ .

En effet, cette dernière se forme rapidement à cause de la solubilité du  $CO<sub>2</sub>$ résultant de la dégradation des nutriments énergétiques ; elle donne du bicarbonate, capable de se comporter comme base avec un acide suivant la réaction ci-contre :

$$
H^+ + HCO_3 \longrightarrow H_2CO_3 \longrightarrow H_2O + CO_2
$$

#### **Equations algébriques**

<span id="page-37-0"></span>Les égalités algébriques de toutes les espèces chimiques allant des AGV jusqu'à l'ammonium et bicarbonate sont tous obtenus de la façon suivante : Prenons les AGV :

$$
S_{HAGV} \longrightarrow H^+ + S_{AGV^-}
$$
\n
$$
(2.4)
$$

<span id="page-38-0"></span>D'où

$$
K_a = \frac{[H^+] [S_{AGV}^-]}{[S_{HAGV}]}
$$
\n(2.5)

D'après [\(2.4\)](#page-37-0) et [\(2.5\)](#page-38-0) et sachant que

$$
[S_{HAGV}] = [S_{AGV, total}] - [S_{AGV} -]
$$

On aura

$$
[S_{AGV,total}]=[S_{AGV^-}]+[H^+]\tfrac{[S_{AGV^-}]}{K_a}
$$

$$
[S_{AGV,total}] = [S_{AGV}^{-}] (\frac{H^{+}}{K_{a}} + 1)
$$

$$
[S_{AGV,total}] = [S_{AGV}^-][\frac{H^+ + K_a}{K_a}]
$$

<span id="page-38-1"></span>Donc

$$
[S_{AGV^-}] = \frac{K_a[S_{AGV,total}]}{K_a + H^+}
$$
\n
$$
(2.6)
$$

En ce qui concerne

$$
[S_{OH^{-}}] = \frac{[H^{+}][OH^{-}]}{[H^{+}]}
$$

On sait que

$$
OH^- + H^+ = H_2O
$$

$$
K_{water} = [H^+][OH^-]
$$

Avec  $K_w = K_{water}$  est le produit ionique de l'eau.

#### **Les taux de réactions**

Ils définissent la vitesse de formation d'un acide ou d'une base au sein de la méthanisation. Ils sont obtenus à partir de la relation [\(2.6\)](#page-38-1) d'où :

$$
[S_{AGV}-(K_a+H^+) = K_a[S_{AGV, total}] \iff K_a([S_{AGV, total}] - [S_{AGV-}]) - [H^+][S_{AGV-}] = 0
$$

$$
K_a[S_{HAGV}] - [H^+][S_{AGV^-}] = 0
$$

car

$$
[S_{HAGV}] = [S_{AGV, total}] - [S_{AGV} -]
$$

En multipliant par  $(-1)$ , on obtient :

$$
[S_{AGV}^-][H^+] - K_a[S_{HAGV}] = 0
$$

En incluant la constante d'équilibre qui est une fonction de la température, de la masse volumique et de la force ionique de la solution, on aura le taux de réaction :

$$
\rho_{AGV} = k_{A/Bva}([S_{AGV}^-][H^+] - K_a[S_{HAGV}])
$$

#### **Calcul du PH**

Le PH du milieu se calcule à partir des deux relations suivantes :

<span id="page-39-1"></span>– Une relation d'équilibre acide/base en utilisant la constante d'acidité trouvée précédemment [\(2.6\)](#page-38-1) :

$$
[S_{AGV^{-}}](K_a + H^{+}) = K_a[S_{AGV, total}]
$$
\n(2.7)

– La relation d'électro neutralité :

$$
\sum S_{C^+} - \sum S_{A^-} = 0
$$

<span id="page-39-0"></span>
$$
S_{Cat^{+}} + S_{NH_{4}^{+}} + S_{H^{+}} + S_{HCO_{3}^{-}} - \frac{S_{ac^{-}}}{64} - \frac{S_{Pr^{-}}}{112} - \frac{S_{Bu^{-}}}{160} - \frac{S_{va^{-}}}{208} - S_{OH^{-}} - S_{An^{-}} = 0
$$
\n
$$
(2.8)
$$

En remplaçant dans [\(2.8\)](#page-39-0) toute les équations algébriques de la forme [\(2.7\)](#page-39-1), on trouvera une équation avec un seul inconnu qui est le $H^+$  d'où le  ${\rm PH}$  :

$$
PH = \log \frac{1}{[H^+]}
$$

### **2.9.2 Processus liquide/gaz**

Trois gaz interviennent dans ces processus de transfert de la matière entre les phases liquide et gazeuse : le dioxyde de carbone *CO*2, l'hydrogène *H*<sup>2</sup> et le méthane *CH*4, qui s'échappent lors de l'acétogénèse et la méthanogénèse respectivement.

Ces gaz diffèrent suivant le potentiel de solubilisation dans un liquide, le degré de sensibilité de certaines bactéries à leurs concentrations et les diverses voies de leurs formations ainsi que les avantages ou les inconvénients qui peuvent apporter.

*H*<sup>2</sup> et *CH*<sup>4</sup> se trouvent généralement sous voie gazeuse à cause de leur difficile liquéfaction et n'influencent le processus que lors d'un excès d'hydrogène soluble. Tandis que *CO*<sup>2</sup> étant le plus solubles parmi eux, réagit avec l'eau par diffusion moléculaire, pour former le bicarbonate qui va piloter le PH du milieu [\[12\]](#page-80-0). Il peut provenir encore des différents métabolismes bactériens et sa dissociation qui suit son hydratation sera présente à tout moment de façon réversible. Dans le cas où la concentration du dioxyde de carbone à l'état gazeux croît, la formation du bicarbonate réducteur des acides diminue, ce qui mène à une baisse de PH, donc à une réduction de la toxicité des acétoclastes suite au déplacement d'équilibre  $NH_4^+/NH_3$  $|12|$ .

Donc ça joue un rôle important dans la stabilisation du processus d'épuration.

#### **Les taux de réaction**

Ils déterminent la vitesse du transfert réversible entre les deux phases, qui est proportionnelle à la surface d'échange et au potentiel du transfert, en utilisant la loi d'Henry et la théorie du double film. Selon Henry « la concentration d'un composé S est en équilibre avec sa concentration en phase gazeuse par le biais de sa pression partielle  $P_{\mathcal{P}}[2]$  $P_{\mathcal{P}}[2]$ .

$$
K_H P_{gaz_i} = S_{liq_i,ss}
$$

En l'absence de cet équilibre souhaité entre la phase liquide et gazeuse, un courant de transfert se né pour le réaliser suivant la théorie des deux films. Cette théorie suppose que la résistance au transfert de masse soit présente à la surface de chaque phase dans deux sous couches laminaires près de l'interface appelés films, dont à l'intérieur de chacun manifeste le transport par diffusion moléculaire [\[65\]](#page-84-1).

Le flux résultant est dû donc à la différence de potentiel, définie à l'équilibre comme écart entre la pression partielle en soluté dans la phase gazeuse et la pression d'équilibre avec le liquide exprimée en concentration (voir  $\rho_{T,i}$ ), tandis que la résistance rencontrée sur la surface d'échange est incluse dans le coefficient de transfert dépendant d'autre plusieurs facteurs.

Le taux de réaction a pour forme finale :

$$
\rho_{T,i} = k_L a (S_{liq_i,ss} - K_H P_{gaz_i})
$$

Avec

 $k_L$ : le coefficient du transfert, dépend de la géométrie du réacteur, d[e la configura](http://www.rapport-gratuit.com/)tion, des paramètres opératoires et des propriétés des fluides en contact.

a : l'aire du transfert.

*k<sup>L</sup>* et *a* varient indépendamment en fonction de l'hydrodynamique, c'est-à-dire le type de réacteur (géométrie, condition d'agitation, type d'agitation) et des propriétés physiques et chimique du liquide (viscosité, granulométrie, force ionique ) et de la température.

### **2.9.3 Equations algébriques déduites**

| Equation                                                                                                    | Unknown<br>Algebraic<br>(arbitrary)        |
|----------------------------------------------------------------------------------------------------|--------------------------------------------|
| $S_{\text{Cat}^+} + S_{\text{NH}_4^+} + S_{\text{H}^+} - S_{\text{HCO}_3^-} - \frac{S_{\text{Ac}^-}}{64} - \frac{S_{\text{Pr}^-}}{112} - \frac{S_{\text{Ba}^-}}{160} - \frac{S_{\text{Va}^-}}{208} - S_{\text{OH}^-} - S_{\text{Au}^-} = 0$ | $\mathbf{S}_{\mathbf{H}^+}$                |
| $S_{OH^{-}} - \frac{K_w}{S_{ave}} = 0$                                                                                                    | $S_{OH}$                                   |
| $S_{va^-} - \frac{K_{a,va}S_{va, total}}{K_{u,us} + S_{u,i}} = 0$                                                                                                    | $\mathbf{S}_{\mathbf{v}\mathbf{a}^-}$      |
| $S_{ba^-} - \frac{K_{a,bu}S_{va,total}}{K_{a,bu} + S_{H^+}} = 0$                                                                                                    | $\mathbf{S}_{\mathbf{b}\mathbf{u}^-}$      |
| $S_{\mathbf{pro}^+} - \frac{K_{\mathbf{a},\mathbf{bu}}S_{\mathbf{pro},\mathbf{total}}}{K_{\mathbf{a},\mathbf{bu}}+S_{\mathbf{H}^+}} = 0$                                                                                                    | $\mathsf{S}_{\mathsf{pro}^+}$              |
| $\label{eq:1} S_{ac^{-}}=\frac{K_{a,bu}S_{ac,totul}}{K_{a,bu}+S_{\mathbf{H}^+}}=0$                                                                                                    | $\mathbf{S}_{\mathbf{z}\mathbf{c}^{\top}}$ |
| $S_{HCO_3^-} = \frac{K_{a,CO_2}S_{IC}}{K_{a,CO_2} + S_{H^+}} = 0$                                                                                                    | $S_{HCO_3^-}$                              |
| $S_{NH_4^+} - \frac{S_{H^+}S_{IN}}{K_{n,NH^-} + S_{H^+}} = 0$                                                                                                    | $\mathbf{S}_{\mathbf{NH_{4}}^+}$           |
| $S_{IC} - S_{CO_2} - S_{HCO_3} = 0$                                                                                                    | $S_{CO_2}$                                 |
| $S_{IC} - S_{NH_3} - S_{NH_4^+} = 0$                                                                                                    | $\mathbf{S}_{\mathrm{NH}_3}$               |

Figure 2.4 – équations algébriques à l'équilibre [\[72\]](#page-84-0)

#### **2.9.4 Changement de l'algébrique au différentiel [\[72\]](#page-84-0)**

– Les réactions des Acides Gras Volatiles établies à l'équilibre aurant pour constante d'équilibre :

$$
K_{a,AGV} = \frac{S_{H} + S_{AGV^-}}{S_{HAGV}} = \frac{S_{H} + S_{AGV^-}}{S_{AGV,total} - S_{AGV^-}}
$$

D'où

$$
S_{AGV^-}(K_a + S_{H^+}) - K_{a,AGV} S_{AGV, total} = 0
$$

Donc seule ' $S_{AGV}$  − ( $K_a + S_{H^+}$ ) −  $K_{a,AGV} S_{AGV, total}$ ' représente l'évolution vers l'équilibre.

Selon la loi de « Chatelier » : *'Si la quantité de matière de l'une des espèces*  $chimiques$  présentes dans un système chimique à l'état d'équilibre est modifié, *ce syst*è*me* é*volue pour s*<sup>0</sup> *opposer* à *cette modif ication*'.

En effet, puisqu'un bioréacteur fonctionne *continuement* (il existe toujours un influent qui entre et un effluent qui sort), et puisque la formation et la dissociation des acides est un phénomène *réversible* : les  $S_{AGV}^-$  et  $S_{AGV,total}$  peuvent changer à tout instant.

Donc suivant la loi de Chatelier le système é*volue constamment* tout en essayant d'atteindre son état d'équilibre. Par conséquence il va être représenté par des équations différentielles qui représentent l'instabilité des paires acido-basiques (rapides) dans un milieu aqueux.

– Le changement de phase d'un composé chimique est considéré à son tour un phénomène à progression *continue* à travers le temps. C'est dû en fait à la formation continue des métabolites tel que le dioxyde de carbone, l'hydrogène, et le méthane. Ainsi grâce à l'instabilité et la réversibilité du procédé d'absorption chimique (où la concentration du composé volatile dans le solvant dépend de l'avancement de la réaction) [\[22\]](#page-80-1).

#### **2.9.5 Equations différentielles complémentaires**

Le reste des équations différentielles est donné en annexe B.

## **2.10 Conclusion**

La digestion anaérobie présente plusieurs avantages, allant de la dégradation des substrats carbonés super complexes et de la production des résidus utilisés dans le domaine d'agronomie (boue résultante de meilleure qualité) et arrivant à la production du méthane, qui est valorisable comme énergie.

Bien que la technologie de la digestion anaérobie est très prometteuse et elle est déjà utilisée dans l'épuration des eaux usées urbaines et industrielles, elle possède deux points faibles :

- Sensibilité extrême du procédé : Le fermenteur anaérobie peut devenir rapidement instable, au moindre changement des conditions opérationnelles. Les différentes populations incluses là-dedans n'arrivent plus à dégrader à cause de l'inhibition par exemple ou de l'acidification du milieu.
- Complexité du métabolisme : Suite aux nombres importants des populations et des substrats et, les interactions mutuelles diversifiées entre eux, aux différentes étapes de réactions, ainsi que les différentes formes que peut prendre la matière liquide, gaz, solide.

Ce genre de problème ne peut être remédié que par l'introduction d'un contrôle automatique rigoureux afin d'assurer la stabilité du fonctionnement, minimiser l'influence des perturbations (fluctuation du PH et température) et optimiser les performances globales. Ce type de contrôle automatique nécessite des modèles mathématiques adéquats de la digestion anaérobie, comme le modèle *ADM*1 [\[72\]](#page-84-0) qui est le modèle phénoménologique le plus complet.

L'objectif de ce chapitre était d'expliquer en détails les étapes de la digestion anaérobie et de présenter la formalisation du modèle ADM1, qui est composé des équations différentielles décrivant les dynamiques des différents composés (réactions biochimiques) et des équations algébrique décrivant les transferts liquide/liquide et liquide/gaz (réactions chimiques et physico-chimiques).

## **Chapitre 3**

# **Implémentation du modèle ADM**1 **sous Matlab**

## **3.1 Introduction**

L'application des lois fondamentales de la physique lors de la modélisation des systèmes, conduit à une formulation mathématique de modèles à équations différentielles. Ces derniers sont très utilisés en automatique (théorie d'état).

Les équations différentielles décrivent le comportement dynamique des systèmes physiques comme : l'électricité, la mécanique, le transfert de la chaleur, la dynamique des populations et les bioprocédés, ...

La résolution des équations différentielles est une tâche très importante dans la détermination des réponses dynamiques des systèmes. Dans ce chapitre, nous nous intéressons à la résolution numérique des équations différentielles du système ADM1.

Nous choisissons le logiciel Matlab pour la simulation de ce dernier et nous réalisons une interface GUI (Graphical User Interface) permettant de manipuler le système ADM1 (lancer des simulations, visualiser des réponses, changer de paramètres, ...). L'objectif principal du chapitre est de soulever les problèmes numériques rencontrés dans l'utilisation des solver Matlab.

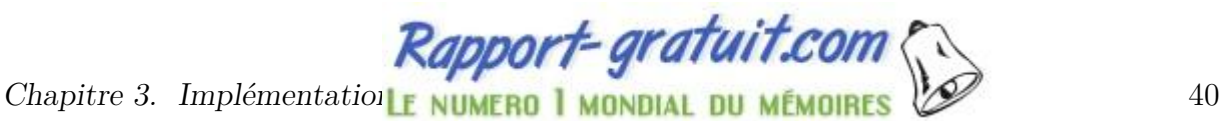

## **3.2 Bref rappel des équations différentielles ordinaires**

## **3.2.1 Equation différentielle ordinaire**

C'est une liaison d'une fonction avec ses dérivées. Elle est une formulation mathématique assez importante pour la représentation temporelle de l'évolution d'une entité physique et des changements qu'elle puisse subir au cours de son développement [\[67\]](#page-84-2). Elle est définie dans deux cas distincts :

#### **Un cas scalaire**

où on considère une fonction à valeurs dans ℝ,  $y(t) : I \subset \mathbb{R} \mapsto \mathbb{R}$ 

#### **Un cas vectoriel**

où une fonction à valeurs sont dans  $\mathbb{R}, y(t) : I \subset \mathbb{R} \mapsto \mathbb{R}^n$ 

## **3.2.2 Définitions [\[4\]](#page-79-1)**

**Définition 1.** Une équation différentielle ordinaire (EDO) scalaire est une équation mettant en jeu des fonctions  $y(t) : I \subset R \mapsto \mathbb{R}$  ainsi que ses dérivées par rapport à t, jusqu'à l'ordre *m >* 1 :

$$
F(t, y, y', y'', ... y^{(m)}) = 0.
$$

F une fonction suffisamment régulière de  $I \times \mathbb{R}^m$  dans  $\mathbb{R}$ . m l'ordre de l'EDO qui est le plus grand ordre de dérivation présent dans l'équation.

On parle dans le cas vectoriel de système différentiel même si on avait toujours une EDO définie par :

**Définition 2.** Un système différentiel d'ordre m ou encore une Equation Différentielle Ordinaire (EDO) vectorielle est une équation mettant en jeu une fonction  $y(t)$  : *I* ⊂ *R*  $\mapsto \mathbb{R}^n$  ainsi que ses dérivées jusqu'à l'ordre *m* > 1.

$$
F(t, y, y', y'', ... y^{(m)}) = 0.
$$

Avec *y* (*m*) représente la dérivée d'ordre *m* de *y* par rapport à *t* et *F* est une fonction suffisamment régulière de  $I \times \mathbb{R}^{n \times m}$  dans  $\mathbb{R}^n$ .

## **3.3 Méthodes de résolution**

La résolution des équations différentielles n'est généralement pas explicite, selon ce qu'elles sont linéaires simples ou non linéaires.

Dans ce dernier cas, on a parfois un sérieux handicap pour la résolution et on fait appel aux techniques numériques [\[71\]](#page-84-3).

La détermination de l'évolution d'un système consiste en la recherche des solutions *y*(*t*) au cours du temps, en utilisant des méthodes analytiques ou numériques dont elles ne sont pas applicables sur toutes les équations différentielles. Encore même leur résolution nécessite parfois la liaison entre les deux procédures précédentes [\[67\]](#page-84-2) pour qu'elle soit effectuée.

Les méthodes analytiques utilisent comme référence des théorèmes conçus pour de tel but, mais malheureusement leur champ de validité dépend de la capacité de convertir l'écriture de l'équation à résoudre en la forme spécifiée dans le théorème  $|41|$ .

Dans des cas avérés, même les solutions fournies par ces méthodes, ne sont parfois pas compréhensibles que lorsqu'on accède à une méthode numérique, qui aura pour origine la méthode de Picard, la série de Taylor, la méthode de Runge-Kutta [\[70\]](#page-84-4)... et d'autres.

Les méthodes numériques donnent un nouveau souffle au domaine de résolution des équations différentielles, avec leurs performances elles l'ont élargi en offriront la possibilité de résoudre ce que les méthodes analytiques étaient incapables de le faire.

Or, ces dernières qui semblent être les plus parfaites et les plus puissantes deviennent plus valables [\[67\]](#page-84-2) avec des équations ayant des singularités ou des oscillations si rapides, c'est dû parfois au mauvais choix de de l'intégrateur numérique de base.

L'intégrateur numérique adopté doit être compatible au système à résoudre en prenant en considération l'origine du système lui-même, sa nature ainsi que le comportement qu'il pourra suivre, afin de s'assurer de sa validité par rapport des résultats d'intégration qu'il fournisse.

### **3.4 Résolution numériques des EDO**

#### **3.4.1 Principe d'un intégrateur numérique [\[70\]](#page-84-4)**

Puisqu'une équation différentielle s'écrit sous la forme :

$$
\frac{dy(t)}{dt} = f(t, y(t))
$$

Donc, son intégration sur un intervalle du temps  $[t_0, t]$  donne la solution  $y(t)$ :

$$
\int_{y(t_0)}^{y(t)} dy = \int_{t}^{t_0} f(s, y(s)) ds
$$
  

$$
y(t) - y(t_0) = \int_{t}^{t_0} f(s, y(s)) ds
$$
  

$$
y(t) = y(t_0) + \int_{t}^{t_0} f(s, y(s)) ds
$$

Cette solution avec ce genre d'intégrale est parfois difficile à calculer analytiquement. On fait donc, recours au calcul numérique, en utilisant des méthodes de résolution sous des logiciels comme Maple, Mathématica, Matlab, ...

#### **3.4.2 Types des intégrateurs**

Le besoin de développer le numérique pour plus de fiabilité, rapidité et précision a été suivi par une recherche continue, qui a donné naissance à de multiples méthodes basées toutes sur le même principe avec seulement une différence de quelques détails.

Parmi ces méthodes on a celle de Adams-Bashforth-Moulton avec sa haute précision [\[47\]](#page-82-1), les *BDF* (Backward Differenciation Formulas) appelés aussi la méthode de GEAR [\[54\]](#page-83-0) dédiés aux équations différentielles non linéaires, les *NDF* (Numerical Differenciation Formulas), une version modifiée de la précédente [\[39\]](#page-82-2), la méthode de GEAR extrêmement stable et de Rosenbrock [\[15\]](#page-80-2), la méthode de Runge-Kutta avec sa rapide convergence [\[7\]](#page-79-2), les formules de différenciation arriérées avec la règle du trapèze (*T R* − *BDF*2 [\[23\]](#page-81-0)), la méthode d'Euler [\[38\]](#page-82-3) et la méthode de Taylor [\[39\]](#page-82-2) ainsi que plusieurs autre [\[7\]](#page-79-2). Ces intégrateurs numériques sont classés selon leurs formulations en des méthodes explicites ou implicites, à un pas fixe d'intégration ou à multi-pas.

**Méthode explicite** : Cette méthode cherche  $y_{n+1}$  directement à partir de  $y_n$  avec un pas d'intégration *h*.

Elle exige un pas d'intégration minime pour avoir une cohérence des résultats.

**Méthode implicite** : Caractérisée par sa stabilité courante qui lui rendra utile pour les problèmes hautement non linéaires. Elle appelle le calcul de la dérivée au point prévu de le calculer. D'où elle aura besoin d'une méthode associée telle que Newton-Raphson [\[7\]](#page-79-2).

$$
y_{n+1} = y_n + h f(x_{n+1}, y_{n+1})
$$

Le nombre important d'itérations qu'elle demande pour assurer la convergence, entraine des erreurs numériques qui peuvent être amplifiées avec les non linéarités présentes dans le système[\[16\]](#page-80-3).

**Méthode a pas unique** : Elle calcule la solution approximative  $y_{n+1}$  au moment  $t_{n+1} = t_n + h$ , seulement à partir de la connaissance de  $y_n$  la solution précédente de l'équation différentielle [\[25\]](#page-81-1), avec la possibilité de changer le pas en fonction des estimations d'erreur résultantes.

$$
y_{n+1} = G(t_n, y_n, h_n)
$$

**Méthode à pas variable** : Elle est utilisée généralement dans le cas d'un mauvais choix de la méthode d'intégration, là où les solutions trouvées ne collent pas avec le comportement attendu de l'équation différentielle ordinaire [\[25\]](#page-81-1). Elle calcule *y*<sub>*n*+1</sub> au moment  $t_{n+1}$  à partir de la connaissance de deux termes et jusqu'à *n* − *k* termes précédents.

$$
y_{n+1} = G(t_n, y_n, h_n, \dots, y_{n-k})
$$

#### **3.4.3 Méthode de Runge-Kutta**

C'est une procédure numérique d'intégration donc de résolution des équations différentielles. Elle repose sur le principe de l'itération, c'est-à-dire on ait une première estimation de la solution et on l'utilise pour calculer une seconde estimation, plus précise et, ainsi de suite.

La méthode de Runge-Kutta peut être à pas unique ou variable, implicite ou explicite et elle peut prendre différents ordre, comme l'ordre 4 qu'on présentera plus bas.

Considérée le fruit des améliorations effectuées sur la méthode imprécise d'Euler, la méthode de Rung-Kutta garantit la précision des résultats, la stabilité du comportement et la stabilité des problèmes de la physique.

#### **Principe**

Le principe de la méthode consiste à calculer sur un intervalle *h* (le pas de résolution) une moyenne pondérée de quatre estimations à partir de la condition initiale. Les estimations en question sont faites une au point de départ, deux au milieu de l'intervalle (*h/*2) et une dernière au point final. On s'intéresse dans ce qui suit à la méthode de Runge-Kutta d'ordre 4 utilisée dans le logiciel Matlab pour la résolution des EDO.

#### **Formulation mathématique**

Soit l'équation différentielle suivante de premier ordre, modélisant un système physique :

$$
\begin{cases}\n y' &=& f(t, y) \\
 y(t_0) &=& y_0\n\end{cases}
$$

La valeur de  $y_{n+1}$  est calculée à partir de la valeur de  $y_n$  additionnée au produit de *h* (longueur de l'intervalle entre les deux points) par la moyenne de différentes pentes existantes entre ces deux points.

$$
y_{i+1} = y_i + h/6(pente_i + 2pente_A + 2pente_B + pente_C)
$$

Avec :

$$
\begin{cases}\n\text{pente}_i = \frac{(y_A - y_i)}{h/2} \\
\text{pente}_A = \frac{(y_B - y_i)}{h/2} \\
\text{pente}_B = \frac{(y_C - y_i)}{h}\n\end{cases}
$$

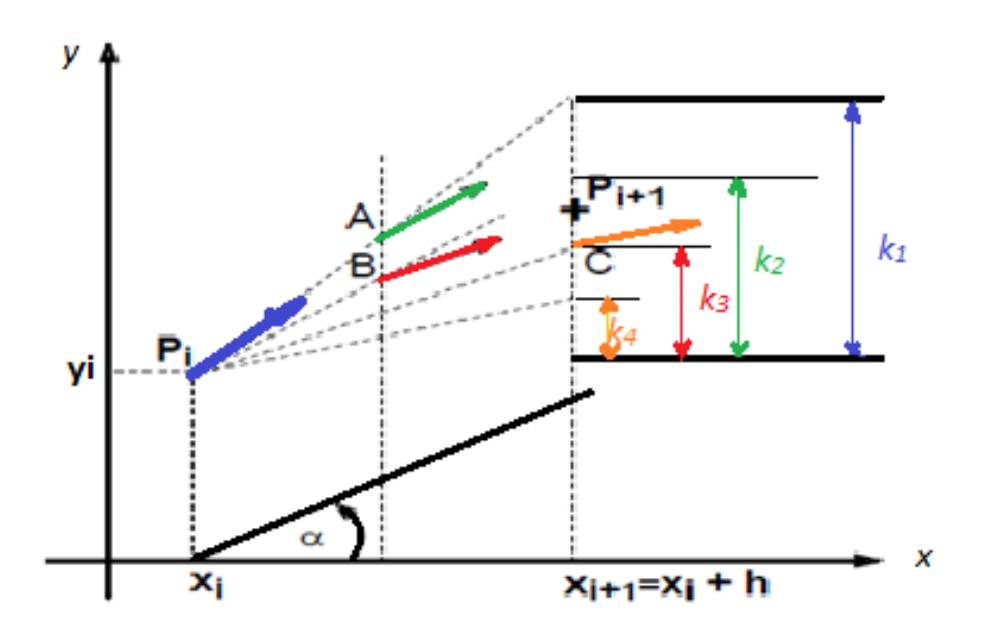

Figure 3.1 – Présentation géométrique de la méthode de Runge Kutta ([\[59\]](#page-83-1) édité)

En posant ensuite  $'k_i = pente \times h'$   $(i = 1, 2, 3)$  et en considérant aussi  $k_4 = pentec \times h$ , l'expression finale du point d'arrivée devient :

 $y_{i+1} = y_i + h/6(k_1 + 2k_2 + 2k_3 + k_4) + O(h^5)$ 

Avec *O*(*h* 5 ) l'erreur à l'ordre du pas du temps à la puissance 5.

En conclusion, cette démarche nous a fourni deux séries permettant de définir les valeurs de x et de y par les relations de récurrence ci-contre [\[59\]](#page-83-1) :

$$
\begin{cases}\nx_{i+1} = x_i + h \\
y_{i+1} = y_i + 1/6(k_1 + 2k_2 + 2k_3 + k_4)\n\end{cases}
$$

Avec :

$$
k_1 = h \times f(x_i, y_i)
$$
  
\n
$$
k_2 = h \times f(x_i + h/2, y_i + k_1/2)
$$
  
\n
$$
k_3 = h \times f(x_i + h/2, y_i + k_2/2)
$$
  
\n
$$
k_4 = h \times f(x_i + h, y_i + k_3)
$$

## **3.5 Solveur Matlab pour les EDO**

#### **3.5.1 Matlab**

Matlab est un langage de programmation interprété, très puissant dans le calcul matriciel. Il contient une multitude de fonctions d'analyse numérique et

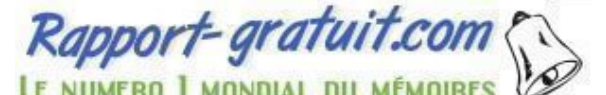

statistique, d'optimisation, de représentation graphique... Sa richesse en toolboxes lui permet d'exécuter divers applications dans différents domaines de la science (contrôle, traitement de signal et d'images, finance, électrotechnique,...).

Il réalise des calculs numériques énormes permettant d'avoir des graphiques en 2*D* et en 3*D*, de résoudre des équations différentielles linéaires et non linéaires dont on est incapable de les résoudre analytiquement, ...

Les différents solveurs qu'il contient, les fonctions qui lui sont intégrées ainsi que la possibilité de lui introduire des algorithmes nous permet de faire tourner avec souplesse de gros calculs et graphiques. C'est un logiciel puissant pour explorer les problèmes des sciences et des mathématiques et pour résoudre une large quantité d'informations avec facilité et rapidité.

Pour accomplir l'une de ses importantes fonctionnalités qui est la résolution des équations différentielles, Matlab est doté des solveurs ayant une forme bien particulière.

#### **3.5.2 Solveurs**

Nous pouvons distinguer deux types de solveurs :

#### **Solveurs classiques**

**Ode**45 : C'est la plus populaire et le premier choix des utilisateurs. Elle se base sur la formule de Runge-Kutta explicite d'ordre 4 et 5 simultanément, en ajustant le pas en fonction de l'erreur estimée et qui est la différence entre les deux solutions données par les deux différents ordres.

**Ode**23 : Elle est plus riche qu'ode45 dans certains cas, malgré qu'elle utilise à son tour la méthode de Runge Kutta explicite à un petit pas, mais d'ordre 2 et 3 simultanément pour estimer l'erreur [\[35\]](#page-82-4). Elle emploie aussi la méthode de Bogacki et Shampine [\[55\]](#page-83-2) pour les équations légèrement raides.

**Ode**113 : Cet algorithme représente un solveur multi-pas explicite, qui se base sur une méthode d'Adams-Bashforth-Moulton [\[8\]](#page-79-3) et qui peut aller jusqu'au 13ème ordre. Ode113 est utilisée pour des problèmes qui commutent intensivement, ou lorsqu'ils exigent une tolérance rigoureuse et fournit des résultats assez cohérents.

#### **3.5.3 solveurs raides**

**Ode**15*s* **:** basé sur les formules implicites de différenciation numérique (NDF), ou les BDF, d'ordre élevé variant de 1 à 5. Elle est conseillée en cas de ralentissement de ode45, ou de variation rapide de la solution.

**ode**23**t :** c'est une implémentation de la règle du trapèze pour les problèmes modérément raides [\[55\]](#page-83-2).

**ode**23**tb :** il s'agit d'une méthode implicite, qui implémente des formules de différenciation arriérées et la règle de trapèzes TR-BDF2. Elle est plus efficace que ode15s dans le coté précision [\[55\]](#page-83-2)).

**ode23s :** c'est la troisième version modifiée de la méthode implicite à un pas [\[55\]](#page-83-2) de Rosenbrock d'ordre 2 et 3.

Considérée plus efficace que ode15s, cette méthode évolue de *y<sup>n</sup>* à *y<sup>n</sup>*+1 à un ordre 2 et contrôle l'erreur, en comparant les solutions ultérieures avec celles trouvées à l'ordre 3.

## **3.5.4 Utilisation et implémentation des solveurs sous Matlab**

Le solveur est appelé sous Matlab par la syntaxe :

$$
[t, Y] = odexx(\text{@edof}ct, [t0 \ t1], Y0, options)
$$

Avec :

Les entrées du solveur sont :

- Odexx : le type de solveur choisi pour la résolution (ode45, ode23s,...).
- @edofct (ou 'edofct') : la fonction MATLAB contenant les équations différentielles.
- [*t*0 *t*1] : l'intervalle de calcul des solutions.
- Y0 : vecteur des conditions initiales.
- options : les paramètres d'options qui peuvent être : NonNégative qui veille sur la positivité des solutions, Max step, initial step pour pouvoir fixer la taille maximale du pas ou le pas initial, Relative Tolérance et Absolute Tolérance pour contrôler la précision... [\[7\]](#page-79-2)

Les sorties du solveur sont :

- **t** : vecteur colonne comportant des instants de [*t*0 *t*1] où les solutions étaient calculées. L'utilisateur est libre dans le choix de nombre de points où les solutions sont affichées.
- **Y** : c'est le vecteur des solutions numériques correspondantes aux instants t.

Son implémentation est faite de la manière suivante :

```
%Fichier Matlab comprenant deux fonctions dont la première appelle la
deuxième
function NomFunction ()
                                    % fonction qui appelle le solveur
Déclaration des constantes
Définition du vecteur des paramètres p
Vecteur des conditions initiales
tic
[t, Y] = odexx (@edofct, [t0 t1], Y0) & fonction second membre
toc
Sorties du système
function Y = edofct(t,y,p)Définition des paramètres
Définir le vecteur des entrées
Equations différentielles à résoudre
Vecteur des sorties
```
Figure 3.2 – programme d'implémentation du solveur

#### **3.5.5 Paramétrisation des solveurs**

Afin d'assurer la convergence d'un solveur, d'améliorer sa rapidité et d'avoir des résultats précis, Matlab nous offrira la possibilité de régler ses différents paramètres et de spécifier certaines options à travers une entrée du solveur nommée 'option'.

La stabilité de l'algorithme dépend du choix judicieux de la méthode de résolution, tandis que c'est la précision et la rapidité qui peuvent être ajustées une fois la méthode choisie. Elles sont spécifiées à l'aide de la commande «odeset » dans 'options' à l'entrée du solveur choisi.

$$
options = oldest('',' ',' ',' ')
$$
  
[t, Y] =  $odexx(@edofct, [t0 \ t1], Y0, options)$ 

Si odeset n'est pas paramétré, alors des valeurs prédéfinis des paramètres du contrôle d'intégration seront utilisés.

#### **Précision**

La précision est un paramètre important pour rapprocher la solution numérique de la solution analytique. Elle est contrôlée dans les solveurs Matlab en jouant sur deux types d'erreur tolérables, qui fonctionnent en parallèle afin de pouvoir adapter le pas à chaque étape d'intégration au seuil d'erreur voulu défini par :

<span id="page-54-0"></span>
$$
E \prec \max\left(AbsTol, RelTol \times |x| \right) [53] \tag{3.1}
$$

Avec 'AbsTol' est la tolérance d'erreur absolue, 'RelTol' est la tolérance d'erreur relative, 'E' est l'erreur et 'x' est la solution calculée.

**Tolérance absolue** : C'est l'imprécision qui accompagne le calcul de la valeur y :  $y \pm \Delta y$ , en fait elle s'agit de la différence entre la valeur précédente et la valeur récente de la solution caculée, elle nous permet de savoir le domaine où la valeur de la solution peut balancer (par défaut AbsTol =  $10^{-6}$ ) :

$$
(|x_i - x_{i-1}|) \prec AbsTol
$$

Elle est réinitialisée à chaque pas dernière valeur maximale calculée multipliée par la tolérance relative [\[3\]](#page-79-4). Dans le cas de petites valeurs de |*x<sup>i</sup>* |, c'est l'erreur absolue qui contrôle la convergence autour de zéro.

En d'autres termes, l'erreur absolue est utilisable lorsque la solution s'approche de 0.

**Tolérance relative** : Elle teste la justesse ramenée par Matlab en contrôlant le nombre des chiffres corrects (exacts) dans les solutions [\[55\]](#page-83-2), sauf ceux qui sont plus petits que l'erreur absolue.

$$
(|(x_i - x_{i-1}|)/x_i \prec RelTol[14]
$$

Utilisée dans le cas de grandes valeurs de  $|x_i|$ , où l'erreur absolue devient négligeable, sa valeur par défaut est 10<sup>−</sup><sup>3</sup> , ce qui veut dire que le pourcentage de l'erreur commise par rapport à la valeur réelle est de 0*.*1%.

Le pas de calcul est ajusté en fonction de l'erreur tolérable lors de la résolution, c'est-à-dire si la condition [\(3.1\)](#page-54-0) est vérifiée donc le pas choisi est convenable et le calcul se poursuit normalement, dans le cas contraire le pas doit être minimisé pour recalculer la solution et rappliquer le test d'erreur.

#### **Rapidité**

La vitesse de simulation à son tour doit être prise en considération lors du choix des tolérances surtout la relative.

En effet, des faibles valeurs fixées pour les erreurs peuvent remarquablement alourdir les calculs et même donner de résultats erronés, c'est le prix à payer malheureusement contre une précision trop exigée !

Le nombre de points qu'on puisse le préciser qui, sur lequel est divisé le temps de simulation influence aussi la rapidité, o*i*une grande valeur de ces points dégrade de plus en plus la rapidité et vice versa. Donc il faut accepter des solutions limitées avec des tolérances satisfaisantes d'un coté et gagner de temps de calcul d'un autre côté (compromis précision-rapidité).

## **3.6 Application au modèle ADM**1

Nous avons édité sous Matlab un programme permettant de simuler le modèle ADM1 à 35 variables d'état (résolution de 35 EDO). Ce modèle de la digestion anaérobie comme on a cité précédemment contient des échelles du temps à différentes dimensions et des variables assez hétérogènes, ce qui nous fait croire qu'il appartient à la classe des systèmes raides extrêmement sensibles, nécessitant donc une certaine paramétrisation et un choix adéquat du solveur !

Par la suite, nous avons réalisé autour de ce programme, qui est le noyau, une interface graphique GUI (Graphical User Interface) permettant à l'utilisateur de simuler ADM1 en souplesse et avoir choisi ses entrées, ses valeurs de paramètres et ses sorties à afficher,... Nous reviendrons sur cette interface plus tard.

L'architecture du l'interface-noyau Matlab est la suivante :

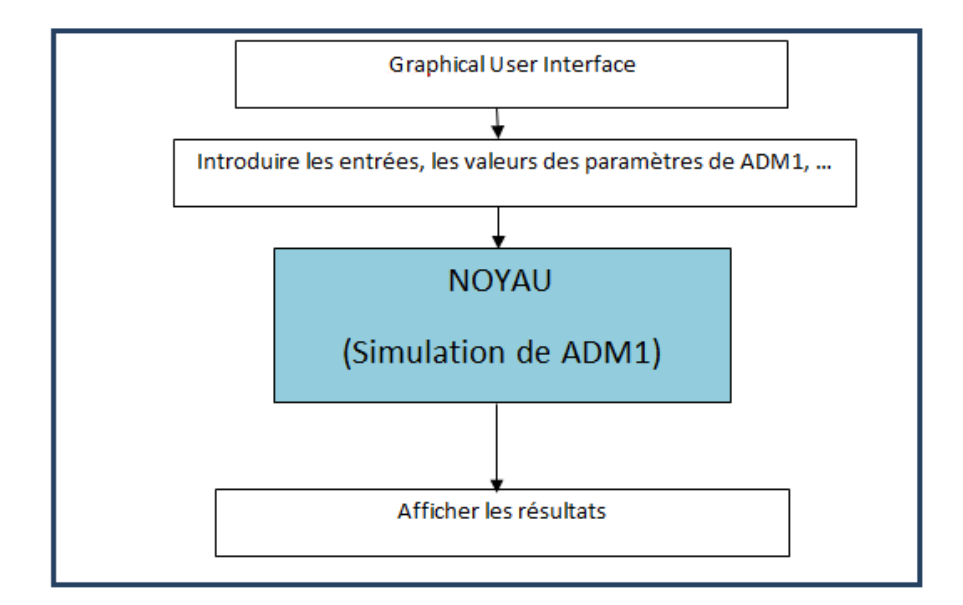

Figure 3.3 – Architecture du programme adopté

Notre tâche difficile était au niveau du programme-noyau, où nous avons eu beaucoup de problèmes numériques, comme nous allons le détailler par la suite.

En fait, simuler un modèle non linéaire à 35 EDO, plus de 130 paramètres, à différents échelles de temps (variables atteignant rapidement leurs régimes permanents, tandis que d'autres sont plus lentes), de variables qui doivent êtres positives car il s'agit de la biologie, ... Est un travail qui n'est pas aisé et qui est contraint par différents bugs.

#### **3.6.1 Programme-Noyau**

Il est rédigé sous forme de fonction Matlab, qui réunit une fonction maître appelée « ADM1», et qui à son tour fait appel à une seconde fonction plus bas (dans le même fichier), appelée 'EDO\_ADM1'. Le but de tout rédiger dans le même fichier est de gagner du temps lors de l'exécution.

La fonction noyau inspirée et améliorée à partir de [\[36\]](#page-82-5) contient les processus biologiques, les taux de croissance, les fonctions d'inhibition, les équations différentielles décrivant le système biologique, ainsi que tous les paramètres et les entrées nécessaires à l'exécution de la fonction Matlab.

Nous avons choisi au début d'utiliser tout simplement le solveur *ODE*45, néanmoins divers problèmes numériques sont apparus.

Certaines variables prennent la valeur NaN (Not a Number) ou des valeurs né-

gatives, quelques réponses temporelles sont divergents et d'autres non lisses, ... Notre algorithme est instable !

Nous avons essayé de débuguer le programme et de simuler sur un petit laps de temps, afin de comprendre l'origine de tels problèmes, de les justifier et de les résoudre.

#### **Débogage du programme**

Vu la taille du programme et le couplage entre les équations de ADM1, la détermination de l'origine des nombres non déterminés (*N aN*) était si difficile. Nous avons procédé à un Débogage qui nous a permis de suivre pas à pas les calculs réalisés par le solveur et de trouver l'origine de l'envoie des NaN.

Concernant les valeurs négatives trouvées, ceci revient à la précision insuffisante des solutions numériques trouvées dans des zones proches de zéro, d'où il faut les obliger de se rapprocher plus aux solutions analytiques dans ces zones. Donc, un choix adéquat des tolérances absolue et relative a été exigé.

Pour les valeurs de quelques variables convergentes à l'infini, nous avons découvert qu'il s'agissait d'une division par un nombre très petit (zéro numérique) après un certain nombre d'itérations. Ceci nous a conduits à raffiner certaines instructions dans le programme et de vérifier surtout les termes exponentiels négatifs. Malheureusement, nous n'avons pas pu régler certains problèmes dans ce cadre, car c'est l'algorithme ode45 qui ne peut pas faire mieux.

Pour tester la rapidité de l'algorithme, nous avons calculé le temps d'exécution par la commande « tic » placée en début du la fonction contenant ADM1 et « toc » placée à sa fin. Nous avons joué sur certaines instructions, comme par exemple faire la somme de deux quantités, puis la multiplier par une autre quantité, ou multiplier au lieu de diviser.

Aussi, nous avons intégré tous les programmes dans une seule fonction Matlab et nous avons calculé le temps d'exécution, puis nous avons utilisé deux programmes séparés, un contenant les paramètres, les entrées, ... Et qui appelle l'autre contenant le modèle ADM1.

Nous avons aussi, déclaré dans un premier temps les valeurs des paramètres séparément et nous les avons mis par la suite dans un vecteur d'entrée pour la fonction ADM1, puis, nous avons les déclarer comme une structure. Un dernier test de rapidité a consisté d'exécuter le programme sur différentes machines de calcul (de marques, d'architectures et de puissances différentes).

Tous ces tests nous ont donné des conclusions impressionnantes sur la rapidité de l'algorithme. Nous avons remarqué que nous pouvons bien améliorer le temps de calcul, si on choisit la puissance de la machine, la structure du programme, la déclaration des entrées et des paramètres (structure de déclaration), ...

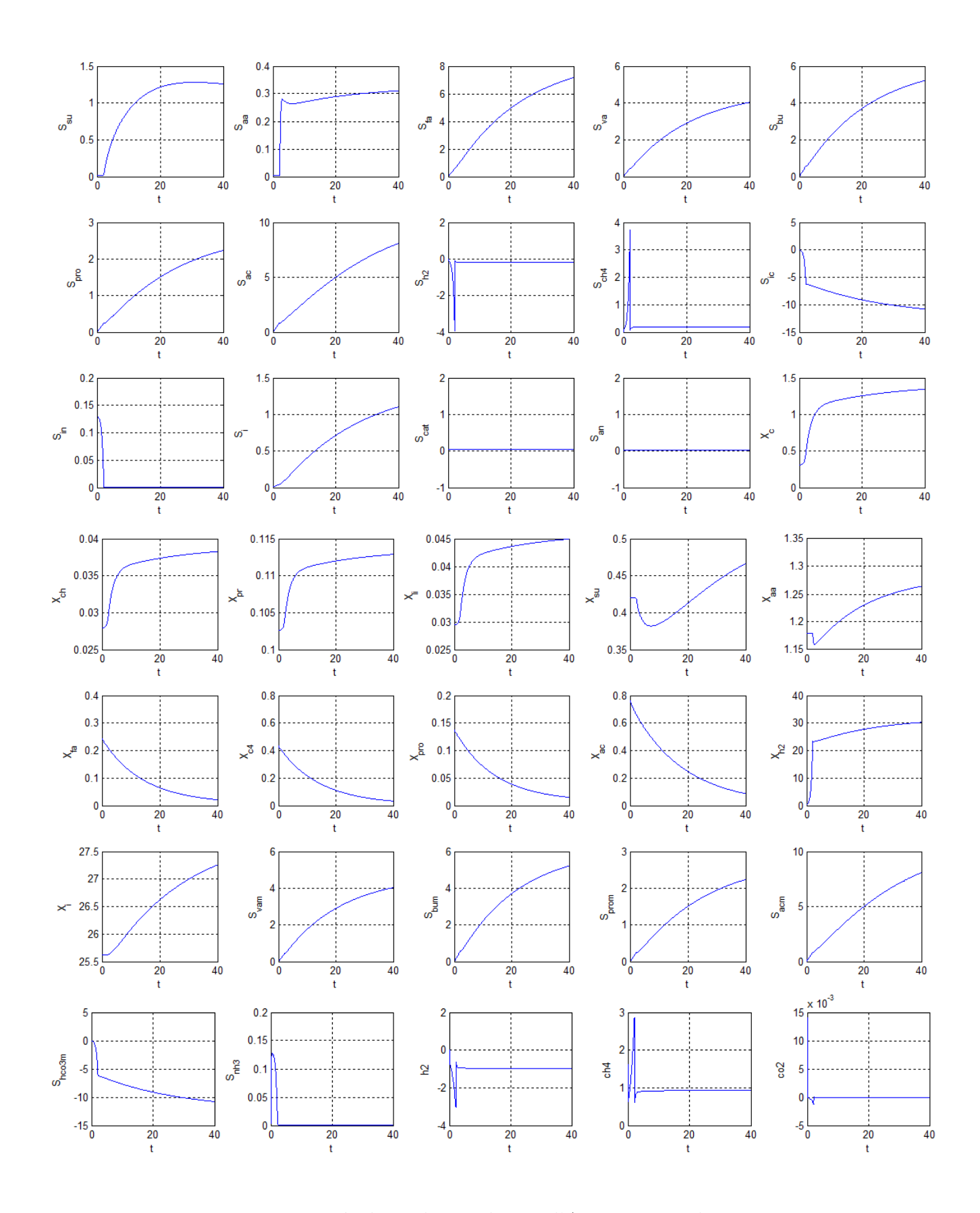

<span id="page-59-0"></span>Figure 3.4 – Résultats de simulation d'ADM1 avec ode45

Le comportement non lisse des réponses :  $S_{aa}$ ,  $S_{ch_4}$ ,  $S_{in}$ ,  $X_{h_2}$  et les solutions négatives de *Sic*, *h*2, *CO*2, *Shco*<sup>−</sup> 3 que montrent la figure [\(3.4\)](#page-59-0) et qui persistent toujours malgré tous les changements et les améliorations ainsi effectuées, n'auront pour justification que la raideur d'ADM1 suite à des termes que contient ses équations différentielles pouvant conduire à des variations rapides de la solution tel que les cinétiques chimiques ainsi que les réactions enzymatiques qui leurs sont parfois associées.

Aussi le décalage de la vitesse d'acidogénèse et celle des réactions acido-basiques qui est si rapides, par rapport à celle de l'hydrolyse considérée la plus lente assure ce qu'on avait déjà supposé en préconisant des calculateurs puissants et surtout des solveurs plus performants.

#### **Choix d'un nouveau solveur ODE23s**

Pour avoir des résultats proches de la réalité et afin d'y remédier l'imprécision et l'instabilité de ode45 et, suite à la raideur que présente notre modèle, nous choisissons ode23s basée sur la méthode de Rosenbrock à l'ordre 2 [\[55\]](#page-83-2). En fait, l'algorithme ode23s est beaucoup plus adapté aux problèmes des systèmes biologiques (comme ADM1) que l'algorithme ODE45. La plupart des courbes obtenues d'eux présentent des résultats acceptables proches du comportement différentiel sauf quelques-unes.

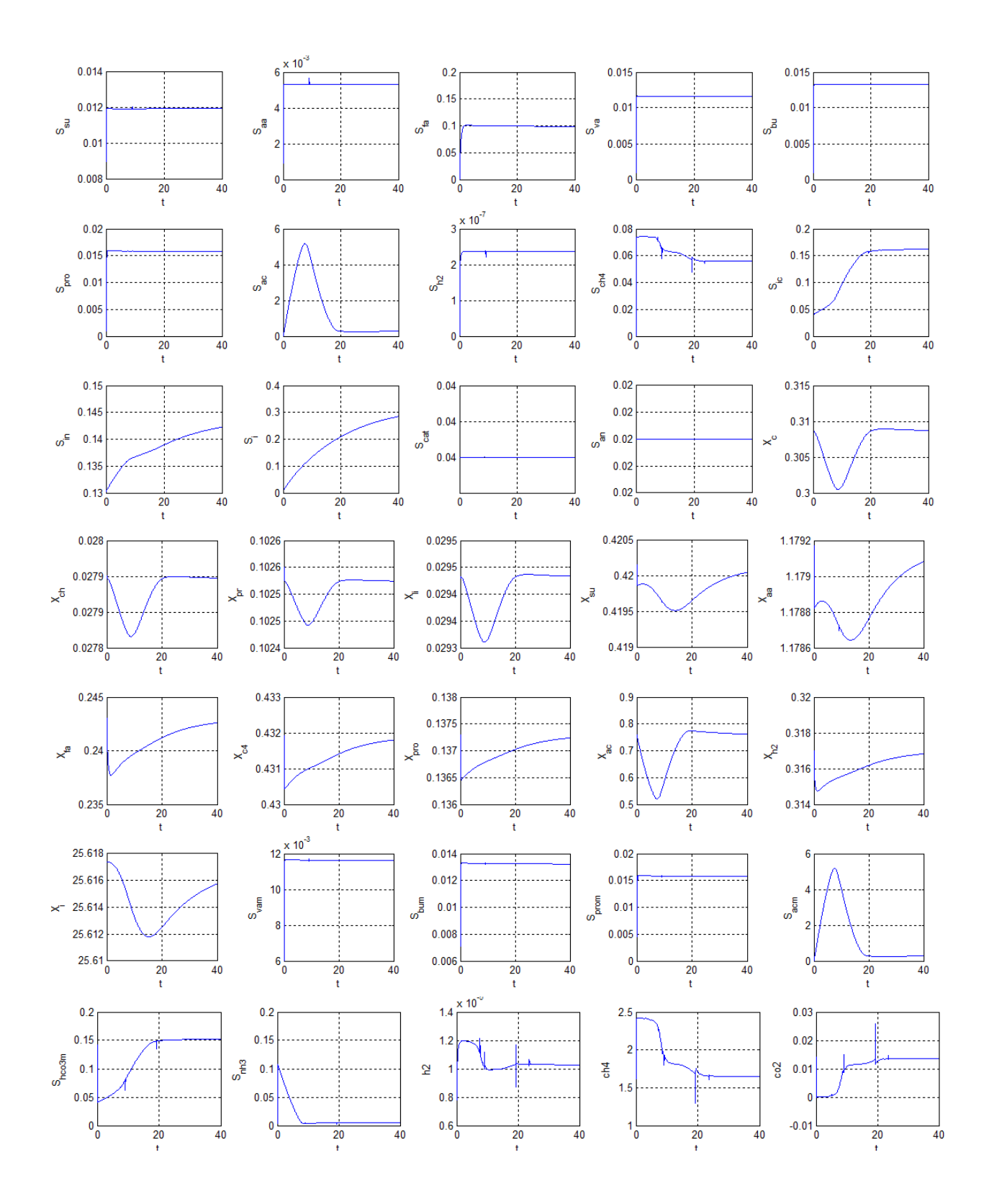

Figure 3.5 – Résultats de simulation d'ADM1 avec ode23s

La comparaison entre les simulations 1 et 2 (présentés juste avant) met en évi-

dence la disparition complète des concentrations négatives des composés chimiques et biologiques, résultats qui est déjà parfait sauf des oscillations inattendues du méthane soluble *Sch*<sup>4</sup> , des composants ioniques des réactions acido-basiques, et au niveau du comportement des gaz formés.

Afin d y remédier à ça, un réglage au niveau de notre nouveau solveur courant surtout au niveau des précisions relatives et absolues dont elles sont réglées à 10<sup>−</sup><sup>15</sup> ... Se sont en fait des restrictions qui peuvent être utiles pour la cohérence des résultats.

Les résultats ont été fournis après un temps important d'exécution, ce qui nous a ramené à faire des tests d'optimisation à travers un programme Matlab pour pouvoir diminuer la précision et améliorer la rapidité sans influencer les évolutions temporelles déjà trouvées.

## **3.7 Réalisation d'une GUI**

#### **3.7.1 GUI (Graphical User Interface)**

Il est plus souple et plus pratique pour un utilisateur simulant des modèles comme ADM1, d'avoir une interface graphique interactive, lui permettant de fournir des entrées et des valeurs de paramètres, de choisir le temps de simulation, de lancer la simulation, de choisir les sorties et de les afficher numériquement ou graphiquement, ... Matlab nous offre la possibilité de construire une interface graphique pour utilisateur (GUI : Graphical User Interface), qui permet à ce dernier d'interagir avec son programme et ses résultats.

Dans le cadre de notre mémoire, nous avons réalisé une interface GUI voir [\(3.6\)](#page-63-0), ayant comme noyau le programme de simulation d'ADM1. Complétée par des composantes comme : des boutons poussoirs, menu défilant, des cases à cocher, des champs d'introduction et d'affichage des valeurs, barre menu, ... , cette interface sera un véritable outil de simulation du processus de la digestion anaérobie « système virtuel ».

<span id="page-63-0"></span>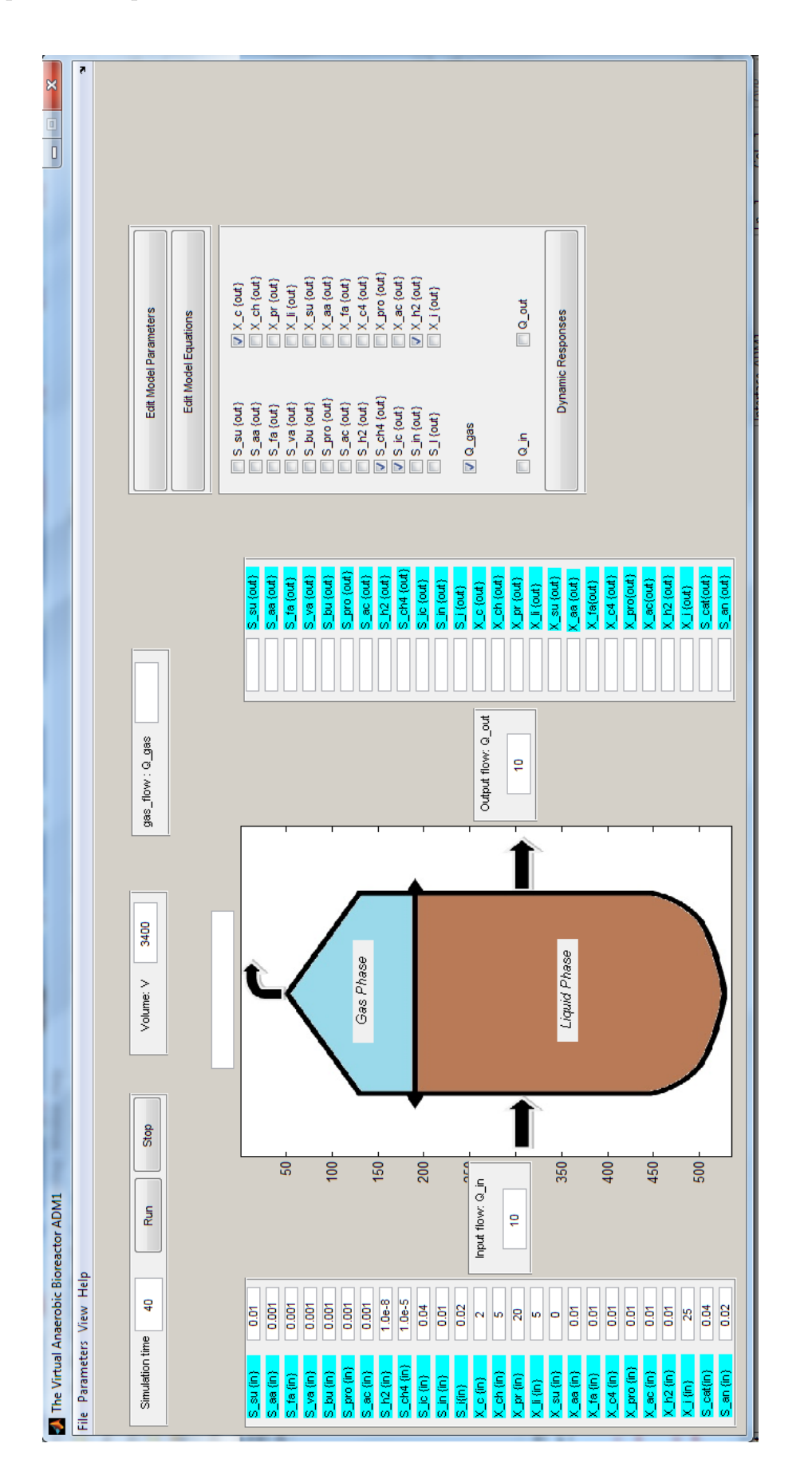

Derrière chaque composante de l'interface, il y a un « callback », appelant la fonction ou le programme Matlab à exécuter. Pour plus de détails sur la réalisation des interfaces GUI, le lecteur peut se référer à la documentation GUIDE de Matlab.

La manipulation de notre interface est simple, l'utilisateur peut :

- Introduire ses entrées et ses valeurs de paramètres selon les conditions de fonctionnement de son système,
- Choisir le temps de simulation selon son expérience pratique, i.e il doit prendre en compte le temps des réactions biologiques dans la réalité,
- Lancer la simulation,
- Choisir ses sorties à afficher et même les sauvegarder dans des fichiers de données ou sous forme de courbes.

**Remarque :** La simulation est faite en jours pour présenter l'évolution du processus d'épuration à l'intérieur d'un bioréacteur anaérobie. Nous avons choisi une période de 40 jours, à cause de la lenteur de quelques variables pour qu'ils atteignent leurs régime permanent.

## **3.7.2 Analyse, discussion et interprétation des résultats de simulation**

Afin d'y remédier les oscillations ainsi trouvées on a essayé d'ajouter des restrictions sur les erreurs absolues et relatives qui sont recommandées dans des systèmes ayant des valeurs à des échelles différents. Ceci a été utile dans notre cas car l'erreur absolue adoptée à 10<sup>−</sup><sup>15</sup> a supprimé les oscillations et lisser les comportements anormaux.

L'intégrateur 'ode23s' prend le vecteur des conditions initiales et intègre les EDO indiquées dans la fonction qu'il appelle tout en respectant les erreurs ainsi indiquées et en adaptant le pas avec.

Les solutions approximatives qu'il donne sont un ensemble de point obtenus après une discrétisation sur de très petites périodes où les nouveaux points sont calculés à partir des précédents pour former les solutions numériques.

Or les changements effectués auparavant ont ralenti l'exécution, chose qui nous a conduit à jouer sur l'ordre de l'erreur choisie et comparer son influence sur l'exactitude des résultats.

Pour se faire, un script comprenant un test d'optimisation a été rédigé sous

Matlab pour comparer les résultats avec une précision 10<sup>−</sup><sup>15</sup> et ceux avec des précisions d'ordres moins petits. Le but de cette opération est d'arriver à un compromis rapidité-précision du programme, c'est-à-dire, simuler à une précision suffisante, mais avec une rapidité assez satisfaite.

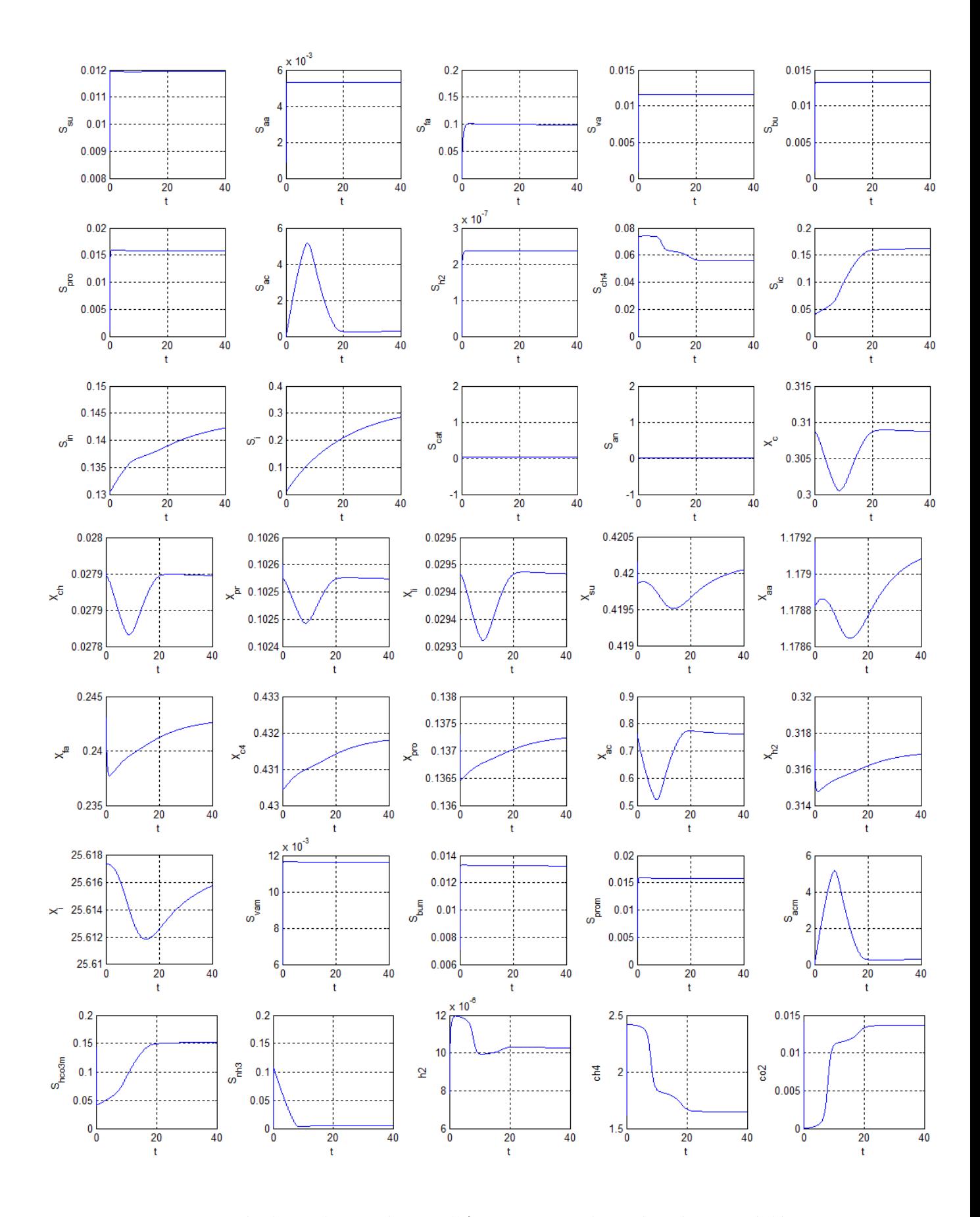

<span id="page-66-0"></span>Figure 3.7 – Résultats de simulation d'ADM1 avec ode23s à précision réglée

Sur les figures N, nous représentons les évolutions temporelles des 35 composants de ADM1 sur une durée de 40 jours. Il s'agit des variables des populations bactériennes(*Xi*), des substrats polluants (*Si*), ainsi que des composants ioniques qui se produisent à l'intérieur ... On remarque à première vue la positivité de tous les variables et leur bornitude, elles prennent tous des valeurs positives bien déterminées sans divergence dans le temps qui sont en fait leurs concentrations. La convergence est une condition indispensable dans le domaine biologique réel où il est impossible d'avoir sur le plan pratique d'une expérience une concentration négative ou qui tend vers l'infinie.

On sait que l'évolution des bactéries et la dégradation se font en même temps mais la vitesse de se faire reste dépendante du type des bactéries et de la nature des substrats, chose qui paraît bien sur les figures : la dégradation des substrats *Ssu*, *Saa*, *Sva*, *Sbu*, *Spro* passe très rapidement dans un demi jour environ, au moment où le *Sco*<sup>2</sup> soluble ne se dégrade complètement qu'après une vingtaine de jours, le même cas est remarqué pour les bactéries dont quelques une progressent brusquement tandis que les autres (acétogènes surtout) ne leurs suffit pas les 40 jours pour se faire.

Par conséquence certaines d'eux comme les *Xli*, les *Xch* et les *Xpr* ont pu atteindre leur régime permanent en 20 jours environ tandis que d'autre n'arrivent pas à se stabiliser en 40 jours tel que les bactéries acétogènes *X<sup>c</sup>*<sup>4</sup> ,*Xfa*,*Xpro*, ainsi que les hydrogénophiles  $X_{h_2}$  , c'est dû à leurs propriétés qui diffèrent de l'une à l'autre.

D'après [\(3.7\)](#page-66-0) il est clair que les substrats dans les premières figures augmentent au lieu de diminuer, ce qui a pour cause principale l'intervention de plusieurs populations dans la production de des substrats.

Prenant à titre d'exemple les monosaccharides (*Ssu*) qui vont être dégradés par les *Xsu* d'une part et additionnée d'une autre part à une nouvelle quantité produite par  $X_{ch}$  et  $X_{li}$ .

Aussi la trajectoire suivie par (*Xc*) indique la dégradation des composites en premier lieu qui va être compensée ensuite par les métabolites résultants de la lyse cellulaire. Les *X<sup>i</sup>* qui se produisent à partir des composites, suivent donc leurs même trajectoire.

Il est à noter que les  $X_{ch}$ ,  $X_{pr}$  et  $X_{li}$  qui sont respectivement les carbohydrate, protéine et lipide connaissent une diminution aigue à cause de leurs dépendance des composites, en d'autre terme la diminution des concentrations des composites pour la raison déjà citée n'a fait que diminuer la concentration de ses métabolites qui se dégradent plus qu'ils se produisent. à cet effet les métabolites *Xaa*, *Xsu* produites de ces dernières prennent une telle trajectoire.

De leur part, les *Xfa*, *X<sup>c</sup>*<sup>4</sup> , *X<sup>h</sup>*<sup>2</sup> et *Xpro* croissent à cause de la disponibilité des substrats dont ils ont avait besoin, en contrepartie *Xac* varie non proportionnellement aves *Sac* dont, sa trajectoire de montre bien qu'il résulte de plusieurs réactions et qui est à la fin le plus utilisé pour la production du méthane.

Nous constatons que les comportements des composants ionique  $S_{Pr}$ ,  $S_{bu}$ , *Spro*<sup>−</sup> , *Sac*<sup>−</sup> suivent ceux des *Sva*, *Sbu*, *Spro*, *Sac* entrées du digesteur, ce qui est bien logique car les premières sont des résultants de la solubilisation des dernières. Ils sont si rapides, ce sont des transformations physico chimiques.

A travers les figures *Sic*, *Sin*, *S<sup>i</sup>* nous nous rassurons la minéralisation de la matière organique au cours du processus et de son accumulation sous forme d'inerte soluble en effet *Snh*<sup>3</sup> se dégrade au fur et à mesure la dégradation du substrat pour former l'azote inorganique.

De plus la production des gaz suit la quantité produite de leurs substrats solubles, elle est en relation proportionnelle avec la concentration des substrats d'origine (*h*<sup>2</sup> est dégradé ensuite à cause du dégagement du flux gazeux), ce qui justifie les trois dernières courbes ; citons comme exemple la dégradation du méthane soluble (*Sch*<sup>4</sup> ) qui est en hausse pour se transformer en un méthane gazeux. Nous remarquons aussi la trajectoire nulle des cations et des anions dû aux choix exprès de la condition initiale puisqu'ils ne sont pas prises en considération dans ADM1, ainsi que les valeurs si petites que prenne le  $S_{h_2}$  soluble pour garantir la croissance des  $X_{h_2}$  et éviter l'inhibition des acétogènes.

Il est important de souligner que les résultats numériques fournis par l'interface utilisateurs ne représentent qu'une autre forme des solutions graphiques précédentes.

Comme conclusion, les bactéries hydrolitiques ont généralement un court temps de reproduction par rapport aux méthanogènes.

## **3.8 Conclusion**

On a essayé dans notre travail de simuler la digestion anaérobie présentée par le modèle ADM1, l'implémentation de ce dernier s'est faite sous Matlab en bénéficiant de ses solveurs pour résoudre un programme noyau contenant le système

différentiel que présente notre modèle. Néanmoins plusieurs difficultés étaient rencontrées lors de la simulation : des Nombres Non Déterminés qui ont été résolus par un débogage ainsi que des résultats négatives et ou divergents qui ne peuvent être justifiés que par les défauts numériques de simulation et la non validité du solveur ode45 choisi envers ce genre de modèle ... Ceci nous a ramené à remplacé le solveur précédent ode45 par ode23s considéré un solveur puissant surtout avec les systèmes raides tel que ADM1 en lui exigeant des précisions de calcul suffisantes pour satisfaire le compromis entre la stabilités des résultat et la rapidité de l'exécution.

Sous Matlab aussi et avec l'outil GUIDE on a réalisé une interface graphique qui comprend le programme noyau pour favoriser encore plus la manipulation de la simulation du modèle ADM1. Une stratégie qui a facilité l'utilisation du modèle et qui nous a permis de découvrir la limite de cohérence des simulations.

## **Conclusion générale**

Le traitement des eaux usées par la digestion anaérobie est une technique très prometteuse, vu ses plusieurs avantages, comme principalement la production du biogaz, qui est valorisable comme énergie. Malheureusement, la digestion anaérobie est un processus biologique très sensible à son environnement et devient facilement instable. Afin de comprendre les différents comportements des composants de la digestion anaérobie, des modèles mathématiques ont été proposé, parmi lesquels, on a le modèle ADM1 (Anaerobic Digestion Model), qui est le modèle phénoménologique le plus complet.

Les questions principales de ce mémoire, étaient de comprendre le processus d'épuration par digestion anaérobie, de connaître le comportement des colonies bactériennes envers les substrats polluants à dégrader et de présenter avec un détail assez suffisant le modèle ADM1. Aussi, une partie importante a été consacrée à l'implémentation de ce dernier sous Matlab.

Dans une première démarche on a fouiné dans le monde biologique, on a cherché de comprendre ses principales notions afin de pouvoir interpréter le couplage qui existe entre les équations différentielles du modèle ADM1. Ce dernier a été implémenté ensuite comme un algorithme sous Matlab, et résolu à travers les solveurs numériques qu'il possède, or pas mal de problèmes étaient rencontrés : solutions négatives, comportements oscillatoires, divergences ...

Des résultats désagréables par rapport à ce qu'on connait sur le modèle, chose qui était dû peut être au bug de la simulation ... Hypothèse qui a été vérifiée postérieurement, après le changement de solveur d'intégration et la disparition des valeurs négatifs ainsi trouvés et l'amélioration considérable de presque tous les comportements sauf quelque exceptions. Ces dernières qui ont été éliminé par des réglages efféctués au niveau de la précision du solveur.

Pour enrichir encore plus le maniement du modèle et favoriser son emploi une interface graphique était réalisée par la suite qui pourra ouvrir plus de possibilités aux utilisateurs pour le choix de quelques paramètres d'entrées servant à configurer le modèle selon les essais théoriques qu'ils veulent l'exécuter.

Ce travail nous a donc permis de comprendre la digestion anaérobie à travers les divers concepts apportés : biologique, chimique, physico-chimique, et nous a appris quelques techniques de résolution des difficultés rencontrée lors de la simulation. La validité de ADM1 est rassurée à travers les comportements finaux qui semblent être cohérents et plus significatifs, il nous a offert une possibilité de prédiction sans avoir besoin d'effectuer des expérimentations au sein des laboratoires.

L'interface graphique à son tour nous a été très utile dans la simulation et le changement des paramètres d'entrée en souplesse.

Une étape de commande du modèle par PID ou par retour de flux afin d'optimiser le rendement du méthane devait être faite mais malheureusement pour des raisons qui ont été évoquées cette commande n'a pu être faite dans le cadre de notre projet et reste envisagée.

D'autre perspectives peuvent être prévue tel que la réalisation d'une GUI qui simule le traitement de trois types de déchets différents avec une alimentation séquentielle du digesteur, l'amélioration de notre GUI actuelle dans un langage de programmation sans bug ou anomalies comme le C ou le java et en prenant en considération la réalité du système (échelles de temps et positivités des variables, ...), encore plus est d'inclure cette interface comme application dans un réseau où chaque utilisateur peut simuler à distance et récupérer ses sorties.
# **Annexe A**

### **Tableaux relatifs au modèle ADM1**

Le présent annexe comprend respectivement les tableaux [\[72\]](#page-84-0) qui décrivents les réactions biologiques, chimiques et physico-chimiques de la digestion anaérobie.

#### **Matrice de PETERSEN**

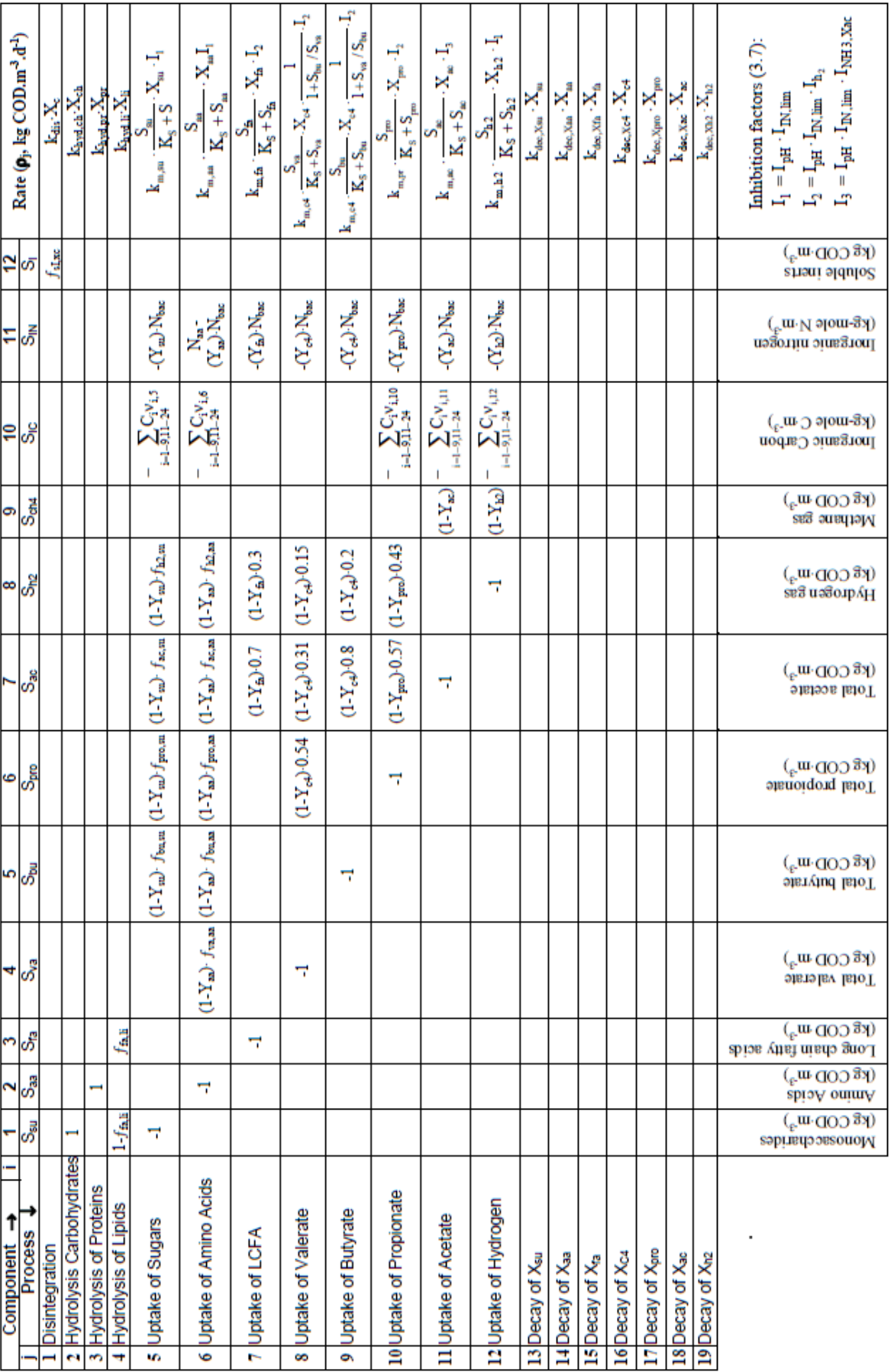

 $\parallel$ 

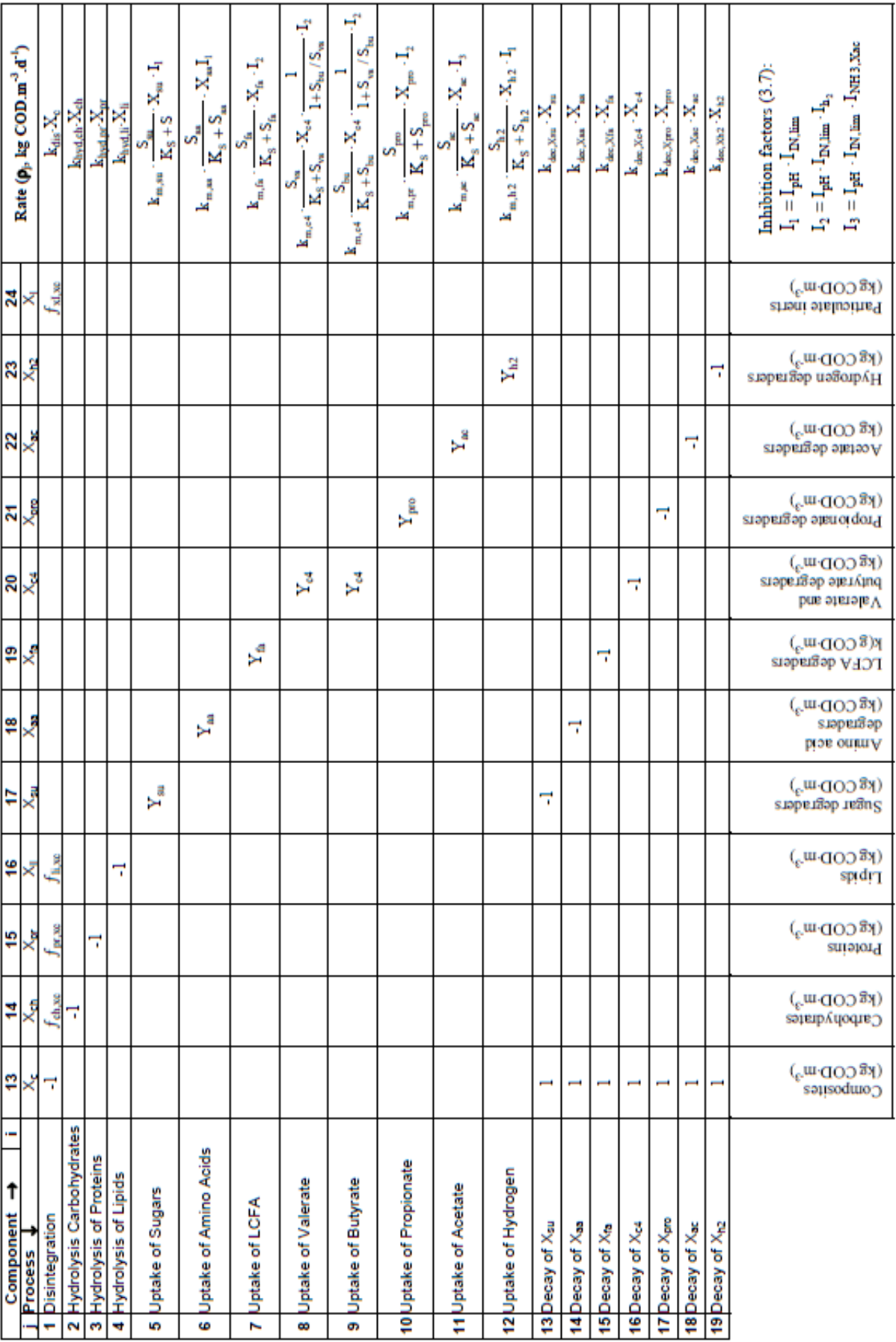

ţ

ŧ ł

 $\mathbf{I}$ 

#### **Transformations acido-basiques**

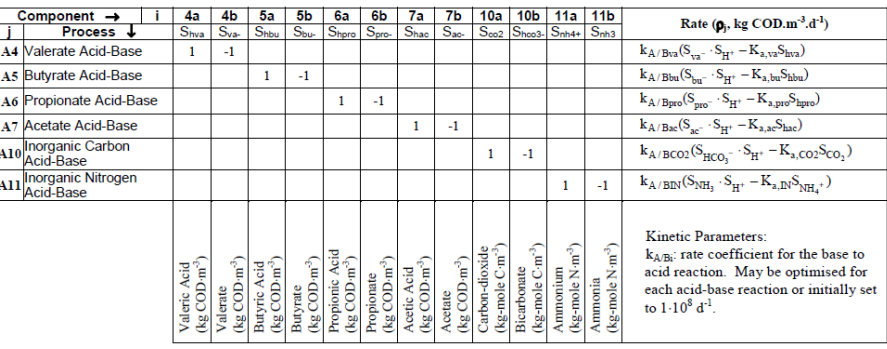

FIGURE A.3 –  $\rho(j)$ : taux de réactions cinétiques,  $v(i, j)$ coefficients des réactions acidobasiques

#### **Transfert gaz-liquide**

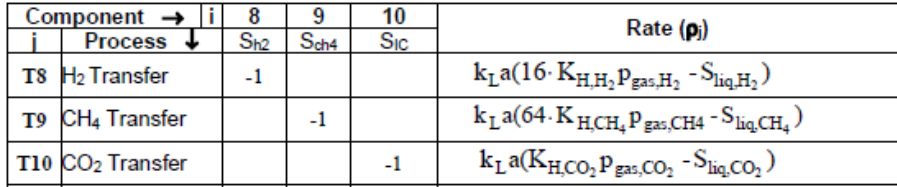

FIGURE A.4 –  $\rho(j)$ : taux de réactions cinétiques,  $v(i, j)$ coefficients des réactions du changement de phase

## **Annexe B**

## **Equations différentielles déduites de la matrice de PETERSEN**

ADM1 forme un immense système différentiel composé de 35 équations différentielles qui réunissent à la fois toutes les composants qui peuvent intervenir dans une digestion anaérobie et les différents processus de dégradation de chacun d'eux, ils sont présentés comme suite :

### **B.1. Equations différentielles**

$$
S_{sa} = D(S_{sa,in} - S_{sa}) + \rho_2 + (1 - f_{fa,li})\rho_4 - \rho_5.
$$
  
\n
$$
S_{aa} = D(S_{aa,in} - S_{aa}) + \rho_3 - \rho_6.
$$
  
\n
$$
S_{aa} = D(S_{aa,in} - S_{aa}) + \rho_3 - \rho_6.
$$
  
\n
$$
S_{fa} = D(S_{fa,in} - S_{fa}) + f_{fa,li}\rho_4 - \rho_7.
$$
  
\n
$$
S_{ca} = D(S_{fa,in} - S_{fa}) + f_{fa,li}\rho_4 - \rho_7.
$$
  
\n
$$
S_{ca} = D(S_{ba,in} - S_{ba}) + (1 - Y_{sa})f_{ca,aa}\rho_6 - \rho_8.
$$
  
\n
$$
S_{ba} = D(S_{ba,in} - S_{ba}) + (1 - Y_{sa})f_{ba,sa}\rho_5 + (1 - Y_{aa})f_{bu,aa}\rho_6 - \rho_9.
$$
  
\n
$$
S_{pa} = D(S_{pa,in} - S_{ba}) + (1 - Y_{sa})f_{ba,sa}\rho_5 + (1 - Y_{aa})f_{a,aa}\rho_6 + (1 - Y_{fa})0.54\rho_8 - \rho_{10}.
$$
  
\n
$$
S_{ac} = D(S_{ac,in} - S_{ac}) + (1 - Y_{sa})f_{b,ca}\rho_8 + (1 - Y_{aa})f_{a,aa}\rho_6 + (1 - Y_{fa})0.7\rho_7 + (1 - Y_{fa})0.31\rho_8 + (1 - Y_{fa})0.8\rho_9 + (1 - Y_{pa})0.7\rho_1 - \rho_1.
$$
  
\n
$$
S_{he} = D(S_{ha,in} - S_{ha}) + (1 - Y_{sa})0.8\rho_9 + (1 - Y_{pa})0.43\rho_{10} - \rho_{12} - T8.
$$
  
\n
$$
S_{he} = D(S_{ba,in} - S_{ha}) + (1 - Y_{sa})f_{ha,sa}\rho_5 + (1 - Y_{aa})f_{ha,aa}\rho_6 + (1 - Y_{fa})0.3\rho_7 + (1 - Y_{fa})0.3\rho_7 + (1 - Y_{fa})0.3\rho_7 + (1 - Y_{fa})0.2\rho_7 + (1 - Y_{fa})0.2\rho_7 + (1 - Y_{fa})0.3\rho_7 + (1
$$

$$
S_{pro-} = -A6.
$$
  
\n
$$
S_{ac-} = -A7.
$$
  
\n
$$
S_{HCO_3^-} = -A.
$$
  
\n
$$
S_{NH_3} = -A11.
$$
  
\n
$$
\dot{h}_2 = (-h_2 \frac{q_{gaz}}{V_g}) + T8 \frac{V_l}{V_g}.
$$
  
\n
$$
c\dot{h}_4 = (-c h_4 \frac{q_{gaz}}{V_g}) + T9 \frac{V_l}{V_g}.
$$
  
\n
$$
c\dot{o}_2 = (-c o_2 \frac{q_{gaz}}{V_g}) + T10 \frac{V_l}{V_g}.
$$
\n(2)

### **B.2. Processus de la dégradation associés**

$$
P_1 = -C_{X_c} + f_{sI,xc}C_{S_i} + f_{ch,xc}C_{ch} + f_{pr,xc}C_{pr} + f_{li,xc}C_{li} + f_{xi,xc}C_{X_i}P_2 = -C_{ch} + C_{Su}.
$$
  
\n
$$
P_3 = -C_{pr} + C_{aa}.
$$
  
\n
$$
P_4 = -C_{li} + (1 - f_{fa,li})C_{Su} + f_{fa,li}C_{fa}.
$$
  
\n
$$
P_5 = -C_{Su} + (1 - Y_{su})(f_{bu,su}C_{bu} + f_{pro,su}C_{pro} + f_{ac,su}C_{ac}) + Y_{su}C_{bac}.
$$
  
\n
$$
P_6 = -C_{aa} + (1 - Y_{aa})(f_{va,aa}C_{va} + f_{bu,aa}C_{bu} + f_{pro,aa}C_{pro} + f_{ac,aa}C_{ac}) + Y_{aa}C_{bac}.
$$
  
\n
$$
P_7 = -C_{fa} + (1 - Y_{fa})0.7C_{ac} + Y_{fa}C_{bac}.
$$
  
\n
$$
P_8 = -C_{va} + (1 - Y_{c_4})0.54C_{pro} + (1 - Y_{c_4})0.31C_{ac} + Y_{c_4}C_{bac}.
$$
  
\n
$$
P_9 = -C_{bu} + (1 - Y_{ca})0.8C_{ac} + Y_{c_4}C_{bac}.
$$
  
\n
$$
P_{10} = -C_{pro} + (1 - Y_{pro})0.57C_{ac} + Y_{pro}C_{bac}.
$$
  
\n
$$
P_{11} = -C_{ac} + (1 - Y_{ac})C_{ch_4} + Y_{ac}C_{bac}.
$$
  
\n
$$
P_{12} = (1 - Y_{h_2})C_{ch_4} + Y_{h_2}C_{bac}.
$$
  
\n
$$
P_{13} = -C_{bac} + C_{X_c}.
$$

# **Bibliographie**

- [1] Larousse. les éditions françaises Inc, 1982.
- [2] "Gaz dissous dans les liquides". Cours de Licence Science de la Mer et de lâenvironnement-physique Générale, 2004.
- [3] Interactive Matlab Course 2012-2013. "error tolerancese". [www.imc.tue.nl/](www.imc.tue.nl/misc/imc-prev-site/intmatlab/Hfd_8_bestanden/par8_4_5.htm) [misc/imc-prev-site/intmatlab/Hfd\\_8\\_bestanden/par8\\_4\\_5.htm](www.imc.tue.nl/misc/imc-prev-site/intmatlab/Hfd_8_bestanden/par8_4_5.htm).
- [4] Vincent Acary. *"Equations Différentielles ordinaires(EDO)"*. 2004.
- [5] AE.Tugtas, U.Tezel, and SG. Pavlostathis. "An extension of the Anaerobic Digestion Model No. 1 to include the effect of nitrate reduction processes.". *Water Sci Technol*, 2006.
- [6] Georgia Antonopoulou, Hariklia N.Gavala, Ioannis V. Skiadas, and Gerasimos Lyberatos. "ADM1-based modeling of methane production from acidified sweet sorghum extract in a two stage process". *Bioresource Technology*, pages 199–206, 2003.
- [7] R. ASHINO, M. NAGASE, and R. VAILLANCOURT. "Behind and Beyond the MATLAB ODE Suite". *Computers and Mathematics with Applications*, 40 :491–512, January 2000.
- [8] S. Balac. *"water for life"*. 2005.
- [9] Jamie Bartram and Gareth Rees. "Water Quality Reader". In *"WATER FOR LIFE 2005,2015"*. United Nations Departement of Economi and Social Affairs, 2010.
- [10] F. Blumensaat and J. Keller. "Modelling of two-stage anaerobic digestion using the IWA Anaerobic Digestion Model No. 1 (ADM1)". *Water Research*, pages 171–183, 2005.
- [11] J. Bollon, R. Le-hyaric, H. Benbelkacem, and P. Buffiere. "Development of a kinetic model for anaerobic dry digestion processes : Focus on acetate degradation and moisture content". *Biochemical Engineering*, pages 212– 218, 2011.
- [12] Julien BOLLON. *"Etude des mécanismes physiques et de leur influence sur la cinétique de méthanisation en voie sche : essais expérimentaux et modélisation"*. PhD thesis, Institut National des Sciences Appliquées de Lyon, January 2013.
- [13] A. Bornhoft, R. Hanke-Rauschenbach, and K. Sundmacher. "steady-state multiplicity of a biogas production system based on anaerobic digestion". In *11th International Symposium on Process Systems Engineering (PSE), Singapore*, pages 1377–1381, 2012.
- [14] A.F. Bower. *"Dynamics and Vibrations MATLAB tutorial"*. School of Engineering, Brown University, December 2011.
- [15] E. J. Carr, T. J. Moroney, and I.W Turner. "Performance assessment of exponential rosenbrock methods for large systems of ODE". *ANZIAM*, 54 :102–118, March 2013.
- [16] S. CHATTI. "Choix d'un Algorithme Explicite ou Implicite Pour la Simulation du Retour Elastique". In *19e*`*me Congrs Franςcais de Mécanique*, August 2009.
- [17] Zhaobo Chen, Dongxue Hu, Zhenpeng Zhang, Nanqi Ren, and Haibo Zhu. "Modeling of two-phase anaerobic process treating traditional chinese medicine wastewater with the IWA Anaerobic Digestion Model No.1". *Bioresource Technology*, pages 4623–4631, 2009.
- [18] CNRS. "L'eau". [www.cnrs.fr/cw/dossiers/doseau/decouv/degradation/03\\_](www.cnrs.fr/cw/dossiers/doseau/decouv/degradation/03_differentes ) [differentes](www.cnrs.fr/cw/dossiers/doseau/decouv/degradation/03_differentes ).
- [19] Pierre Davoust. "Le métabolisme bactérien". [www.ecosociosystemes.fr/](www.ecosociosystemes.fr/metabolisme_bacterien.html) [metabolisme\\_bacterien.html](www.ecosociosystemes.fr/metabolisme_bacterien.html).
- [20] Kerroum DERBAL. *"Digestion Anaérobie Des Déchets Solides Mélangés Avec Des Bous De Station D'épuration"*. PhD thesis, Université Mentouri Constantine, 2012.
- [21] Recep Kaan Dereli, Mustafa Evren Ersahin, Hale Ozgun, Izzet Ozturk, and Ali Fuat Aydin. "Applicability of Anaerobic Digestion Model No. 1 (ADM1) for a specific industrial wastewater : Opium alkaloid effluents". *Chemical Engineering*, pages 89–94, 2010.
- [22] Cathy DESCAMPS. *"Etude de la capture du CO*<sup>2</sup> *par absorption physique* dans les systèmes de production d'électricité basés sur la gazeification du char*bon integrée a*` *un cycle combiné"*. PhD thesis.
- [23] Sohan Dharmara. "An Analysis of t[he TR-BDF2](http://www.rapport-gratuit.com/) integration scheme". Master's thesis, Massachusetts Institute of Technology, 2007.
- [24] DJ.Batstone and J.Keller. "Industrial applications of the IWA anaerobic digestion model No.1 (ADM1)". *Water Sci Technol.*, December 2003.
- [25] François Dubois. " Différences finies pour les équations différentielles ordinaires", 2009.
- [26] Isabelle Esnaultn. "le catabolisme glucidique". Technical report, université de NANTES, 2006.
- [27] G. Esposito, L. Frunzo, A. Panico, and F. Pirozzi. "Model calibration and validation for OFMSW and sewage sludge co-digestion reactors". *ELSE-VIER,Waste Management 31 (2011)*, pages 2527–2535, August 2011.
- [28] Zhou Mengjin et al. "Research of Upflow Solid Reactor (USR) treating chicken farm wastewater at anaerobic digestion codition". *CHINESE JOURNAL OF ENVIROMENTAL SCIENCE*, April 1996.
- [29] Vyacheslav Fedorovich, Piet Lens, and Sergey Kalyuzhnyi. "Extension of Anaerobic Digestion Model No. 1 with processes of sulfate reduction". *Applied Biochemistry and Biotechnology*, 109 :33–45, June 2003.
- [30] Y. Feng, J. Behrendt, C. Wendland, and R. Otterpohl. "Parameter analysis of the IWA anaerobic digestion model no. 1 for the anaerobic digestion of blackwater with kitchen refuse.". *Water Sci Technol*, 2006.
- [31] Boubaker Fezzani and Ridha Ben Cheikh. "Implementation of IWA anaerobic digestion model No. 1 (ADM1 for simulating the thermophilic anaerobic co-digestion of olive mill wastewater with olive mill solid waste in a semicontinuous tubular digester". *Chemical Engineering*, pages 75–88, 2008.
- [32] Ben Cheikh R Fezzani B. "Extension of the anaerobic digestion model No. 1 (ADM1) to include phenol compounds biodegradation processes for simulating the anaerobic co-digestion of olive mill wastes at mesophilic temperature". *Hazardous Materials*, pages 1430–1438, 2009.
- [33] FUTURA-SCIENCES. "Eau". [http://www.futura-sciences.com/magazines/](http://www.futura-sciences.com/magazines/environnement/infos/diYu ying Lico/d/developpement-durable-eau-5715) [environnement/infos/diYuyingLico/d/developpement-durable-eau-5715](http://www.futura-sciences.com/magazines/environnement/infos/diYu ying Lico/d/developpement-durable-eau-5715).
- [34] Carlos Garcia, Olivier Bernard, and Enrique Roca. "Reducing the Anaerobic Digestion Model No. 1 for its application to an industrial wastewater treatment plant treating winery effluent wastewater". *Bioresource Technology*, pages 244–253, 2013.
- [35] Djelouah Hakim. "Résolution d équations différentielles avec MATLAB Solveurs ode". Cours, Université des Sciences et de la Technologie Houari Boumediene Algérie, February 2009.
- [36] Hassam.S. Rapport interne de la these, Université de Tlemcen, 2011.
- [37] D.T Hill. "A comprehensive dynamic model for animal waste methanogenesis". *ASAE*, pages 1374–1380, 1982.
- [38] David Houcque. "Applications of MATLAB : Ordinary Différential Equations (ODE)". Technical report, Robert R. McCormick School of Engineering and Applied Science - Northwestern UniversityS, 2006.
- [39] P. Howard. *" Solving ODE in MATLAB"*. Cours Texas A&M University, 2009.
- [40] W.Gujer H.Siegrist, D.Renggli. "Mathematical modelling of anaerobic mesophilic sewage sludge treatment". *Water Sci. Technol*, pages 25–36, 1993.
- [41] A. Huard and P. Poncet. *"Analyse Numérique"*. Cours INSA-Toulouse, 2011.
- [42] I.Halvik, J.Votruba, M.Sobotka, and B.Volesky. *"Biotechnology Letters"*, chapter Parametric sensitivity in Modeling of Anaerobic Digestion. Institute of microbiology, 1984.
- [43] Stéphanie Lacour. *Cours de pollution atmosphérique,Inventaire d'émissions*. 2004.
- [44] Joost Lauwers, Lise Appels, Ian P. Thompson, Jan Degréve, Jan F. Van Impe, and Raf Dewil. "Mathematical modelling of anaerobic digestion of biomass and waste : Power and limitations". *Elsevier,Progress in Energy and Combustion Science*, pages 383–402, April 2013.
- [45] L.David and F. Gaden. "Anaerobic Digestion Model with Multi-Dimensional Architecture (ADM-MDA)". In *Lunch bag seminar*, May 2011.
- [46] Marie Andrée Leblanc. "*h*2*o* pour tous, division jeunesse d'oxfam québec".
- [47] S. Legrand, E. Deleersnijder, and V. Legat. *"A quoi servent les méthodes numériques ?"*. INSA Toulouse, 2011.
- [48] Bing Li, Ying lan Sun, and Yu ying Li. "pretreatment of coking wastewater using anaerobic sequencing batch reactor (asbr)". *Zhejiang University Science B*, pages 1115–1123., Novembre 2005.
- [49] Manfred Lubken, Marc Wichern, Markus Schlattmann, Andreas Gronauer, and Harald Horn. "Modelling the energy balance of an anaerobic digester fed with cattle manure and renewable energy crops". *Water Research*, pages 4085 – 4096, 2007.
- [50] Francis Mairet, Olivier Bernard, Monique Ras, Laurent Lardon, and Jean-Philippe Steyer. "Modeling anaerobic digestion of microalgae using ADM1". *Bioresource Technology*, pages 6823–6829, April 2011.
- [51] H. Marchandin. "Physiologie Bactérienne". Technical report, 2007.
- [52] D. I. MASSEÉ and R. L DROSTE. "Comprehesive Model of Anaerobic Digestion of Swine Manure Slurry in a Sequency Batch Reactor". In *2000 Elsevier Science Ltd*, October 1999.
- [53] MathWorks. "absolute tolerance". [www.mathworks.com/help/simbio/ref/](www.mathworks.com/help/simbio/ref/absolutetolerance.html) [absolutetolerance.html](www.mathworks.com/help/simbio/ref/absolutetolerance.html).
- [54] MathWorks. Documentation center,solver pane. [www.mathworks.com/help/](www.mathworks.com/help/simulink/gui/solver-pane.html) [simulink/gui/solver-pane.html](www.mathworks.com/help/simulink/gui/solver-pane.html).
- [55] MathWorks. "Ordinarry Differential Equation". [www.mathworks.com/help/](www.mathworks.com/help/matlab/ordinary-differential-equations.html) [matlab/ordinary-differential-equations.html](www.mathworks.com/help/matlab/ordinary-differential-equations.html).
- [56] M. Djalel Eddine Mazouni. *"Modélisation et Commande en Temps minimum des Réacteurs Biologiques Séquentiels Discontinus"*. PhD thesis, Ecole Polytechnique d'Alger, December 2006.
- [57] méthanisation.info. <www.methanisation.info/bacteries.html>.
- [58] P. SOLBES MIRA. "Décision du conseil de l'UNION EUROPEÉNE",.
- [59] M.SCHWING. "Résolution numérique d'une équation différentielle Méthode de RUNGE-KUTTA 4". Technical report, Instituts Universitaires de Formation des Ma*i*tres), 2006.
- [60] Olaosebikan A. Olafadehan and Adetunji T. Alabi. "Modelling and Simulation of Methanogenic Phase of an Anaerobic Digestion". *Journal of Engineering Research*, 13(2), 2009.
- [61] Hadj-Sadok Z. Dochain D. Genovesi A. Steyer J. Olivier, B. "Dynamical Model Development and Parameter Identification for an Anaerobic Wastewater Treatment Process". *BIOTECHNOLOGY AND BIOENGINEERING*, pages 424–438, November 2001.

Rapport-gratuit.com

- [62] Gossett-J.M. Pavlostathis, S.G. "A kinetic model for anaerobic digestion of biological sludge". *Biotechnol. Bioeng*, pages 1519–1530, 1986.
- [63] Bharat K.V. Penumathsa, Giuliano C. Premier, Godfrey Kyazze, Richard Dinsdale, Alan J. Guwy, Sandra Esteves, and Jorge Rodriguez. "ADM1 can be applied to continuous bio-hydrogen production using a variable stoichiometry approach". *Water Research*, pages 4379–4385, 2008.
- [64] promoteurs de JPIC. *"L'EAU POUR LA VIE "*. JPIC, 2003.
- [65] Nathalie DI MICELI RAIMONDI. *"Transfert de matie*`*re liquide-liquide en micro cana : application alar*é*actionchimique*"*.P hDthesis.*
- [66] R.Moletta, D.Verrier, and G.Albagnac. "Dynamic modelling of anaerobic digestion". *Water Res*, pages 427–434, 1986.
- [67] L. F. Shampine, I. Gladwel, and S. Thompsonl. *"Solving ODEs with MAT-LAB"*. press syndicate of the university of cambridge, 2003.
- [68] Graef S.P. and Andrews J.F. "Stability and control of anaerobic digestion". *J. Water Pollut.Control Fed*, pages 667–682, 1974.
- [69] Peter Spencer and Davies B.Sc. *"The Biological Basis of Wastewater Treatment"*. Strathkelvin Instruments Ltd, 2005.
- [70] Brian Stout. *"Méthodes numériques de résolution d'équations différentielles"*. Université de Provence,Marseille-France, February 2007.
- [71] Ecole Normale Supérieure. Théorie analytique des équations différentielles ordinaires. [http://www.math.jussieu.fr/~lerouxf/ENSEIGNEMENT/MM0049/](http://www.math.jussieu.fr/~lerouxf/ENSEIGNEMENT/MM0049/EDO-final.pdfl) [EDO-final.pdfl](http://www.math.jussieu.fr/~lerouxf/ENSEIGNEMENT/MM0049/EDO-final.pdfl).
- <span id="page-84-0"></span>[72] IWA Task Group For Modelling of Anaerobic Wastewater Processes. *"Anaerobic digestion Model No.1(ADM1)"*. IWA, 2002.
- [73] V.A.Vavilin, S.V. Rytov, and L.Ya.Lokshina. "A description of hydrolysis kinetics in anaerobic degradation of particulate organic matter". *Bioresource Technol*, pages 229–237, 1996.
- [74] vedura. "Décés dus á la pollution de l'air". *Santé et développement durable*, 2012.